Федеральное государственное бюджетное учреждение «Национальный медицинский исследовательский центр онкологии имени Н.Н. Петрова» Министерства здравоохранения Российской Федерации (ФГБУ «НМИЦ онкологии им. Н.Н. Петрова» Минздрава России) *Отдел учебно-методической работы*

Федеральное государственное бюджетное образовательное учреждение высшего образования «Северо-Западный государственный медицинский университет имени И.И. Мечникова» Министерства здравоохранения Российской Федерации (ФГБОУ ВО СЗГМУ им. И.И. Мечникова Минздрава России) *Кафедра онкологии*

**Бусько Е. А., Семиглазов В. В., Аполлонова В. С., Целуйко А. И., Смирнова В.О., Шагал М. А., Костромина Е. В., Кадырлеев Р. А., Васильев А. В., Петрик С. В., Денискин О. Н., Козубова К. В., Каспаров Б. С., Артемьева А. С., Заозерский О. В., Шевкунов Л. Н., Гончарова А. Б. Рогачев М. В., Криворотько П. В.**

# **Интервенционные технологии в онкомаммологии**

Учебное пособие

Санкт-Петербург 2020

#### УДК: 618.19-006.6-07-08(07) ББК: 57.15я7

Бусько Е. А., Семиглазов В. В., Аполлонова В. С., Целуйко А. И., Смирнова В. О., Шагал М. А., Костромина Е. В., Кадырлеев Р. А., Васильев А. В., Петрик С. В., Денискин О. Н., Козубова К. В., Каспаров Б. С., Артемьева А. С., Заозерский О. В., Шевкунов Л. Н., Гончарова А. Б. Рогачев М. В., Криворотько П. В. Интервенционные технологии в онкомаммологии: учебное пособие для обучающихся в системе высшего и дополнительного профессионального образования. – СПб.: ФГБУ «НМИЦ онкологии им. Н.Н. Петрова» Минздрава России, 2020. – 84 с.

ISBN 978-5-6045022-5-9

Рецензент: главный научный сотрудник, заведующий научным отделом опухолей репродуктивной системы и молочной железы ФГБУ «НМИЦ онкологии им. Н.Н. Петрова» Минздрава России, д. м. н., профессор, член-корр. РАН Семиглазов Владимир Федорович.

В учебном пособии описаны методы диагностики заболеваний молочной железы на основе современных представлений об интервенционных технологиях под ультразвуковым контролем. В нем освещены основные принципы выполнения различных видов биопсий при помощи ультразвуковой навигации и с помощью фьюжн-технологий.

Учебное пособие предназначено для врачей-ультразвуковых диагностов, врачей-рентгенологов, врачей-радиологов, врачей-хирургов, врачей-онкологов и врачей, работающих с онкологическими больными, а также для обучающихся в системе высшего образования (аспирантура, ординатура, специалитет) и дополнительного профессионального образования (повышение квалификации, профессиональная переподготовка).

Утверждено в качестве учебного пособия Ученым советом ФГБУ «НМИЦ онкологии им. Н.Н. Петрова» Минздрава России протокол № 5 от 9 июня 2020 г. **ISBN 978-5-6045022-5-9 ©Бусько Е. А. Коллектив авторов, 2020**

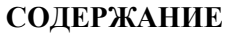

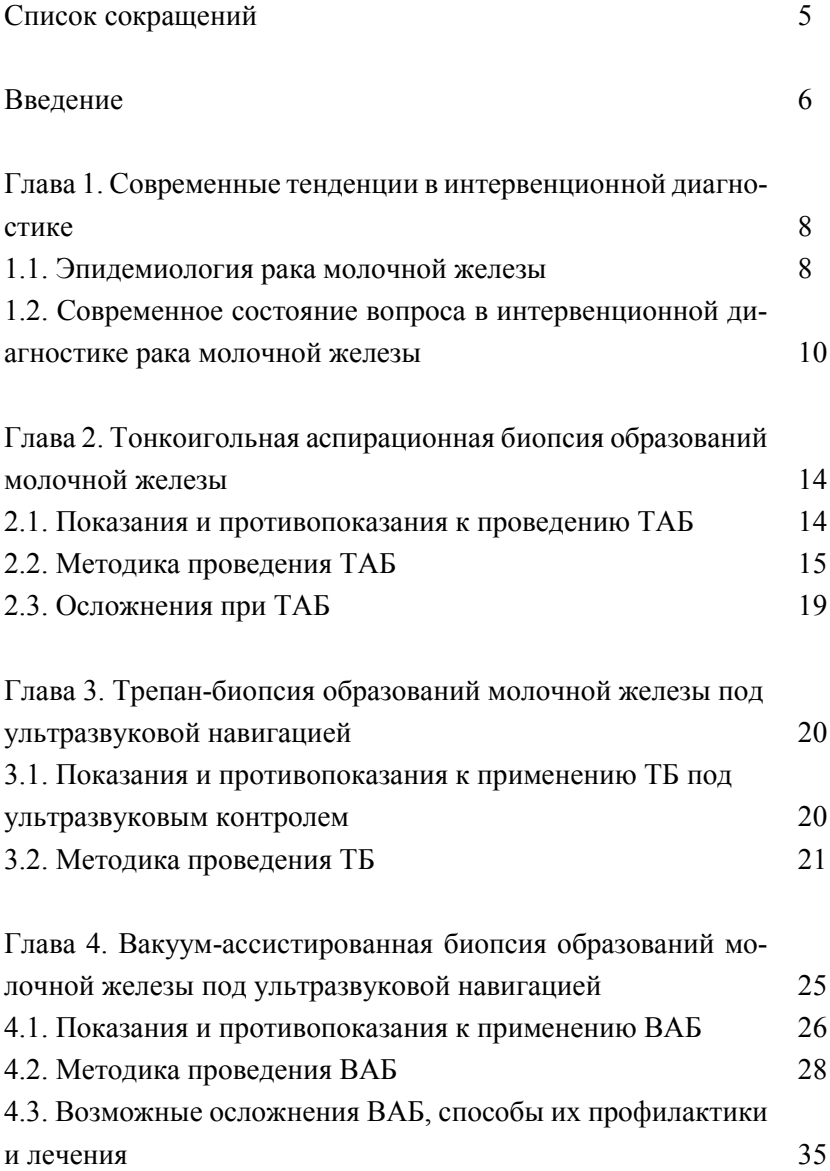

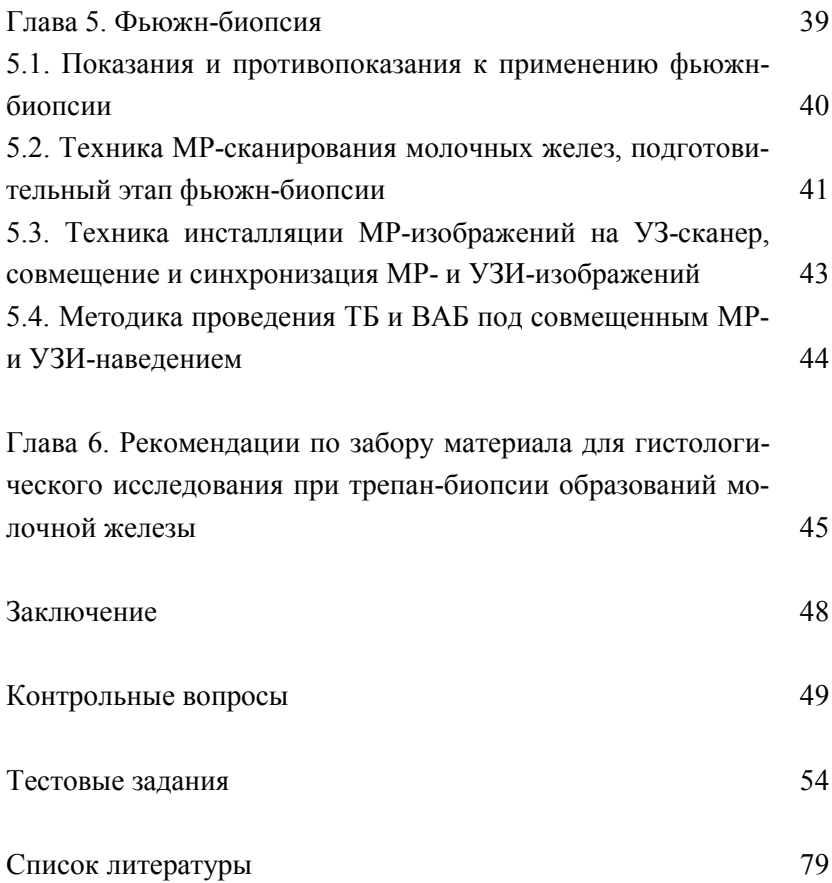

## **Список сокращений**

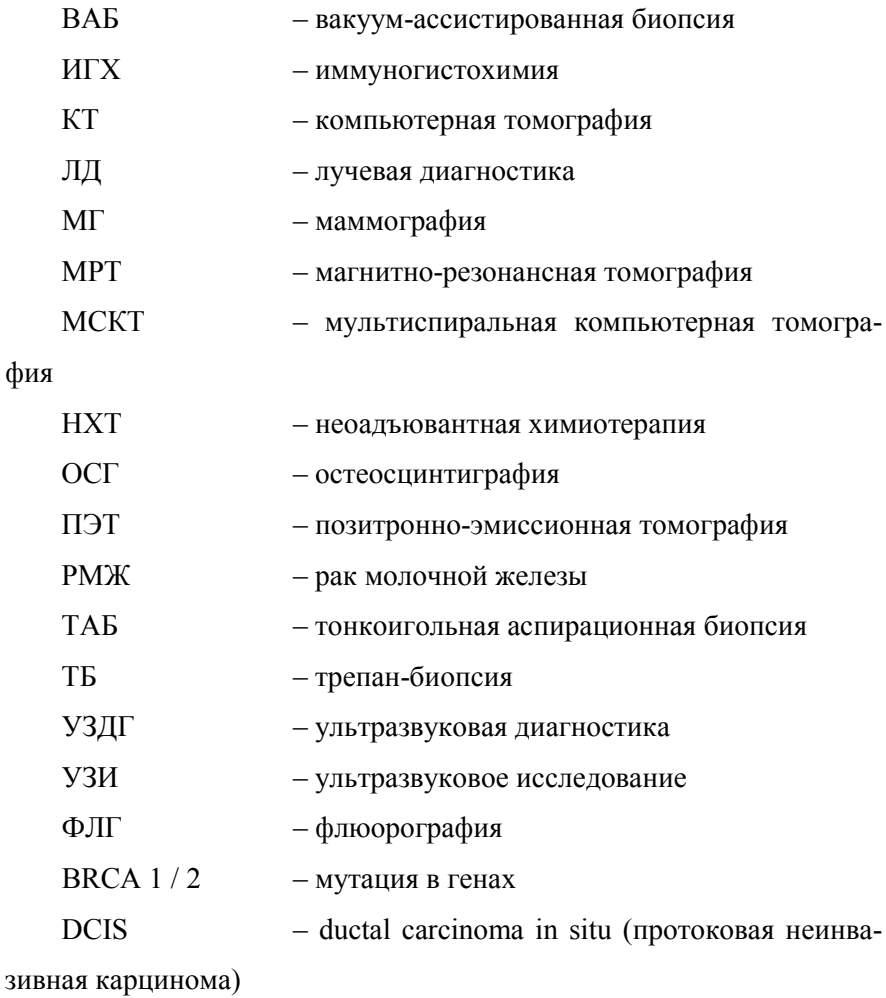

EUSOBI – European Society of Breast Imaging (Европейское общество специалистов по раку молочной железы)

#### **Введение**

Чрескожная трепан-биопсия под контролем различных методов визуализации имеет важное значение в диагностике подозрительных образований молочной железы, выявленных при скрининге или при клиническом осмотре. Это безопасная и экономически эффективная процедура, позволяющая поставить точный диагноз и имеющая решающее значение для принятия дальнейшей тактики лечения.

Чрескожная биопсия молочной железы под контролем медицинской визуализации почти полностью заменила диагностические хирургические иссечения, которые были связаны с более длительным пребыванием в стационаре, более высокой стоимостью и возможными осложнениями.

В 2010 году Европейское общество специалистов по раку молочной железы EUSOBI, опубликовало рекомендации об обязательной предоперационной гистологической верификации с помощью трепанбиопсии у всех женщин с подозрением на рак молочной железы [22].

Кроме того, увеличение числа непальпируемых опухолей молочной железы, выявляемых в рамках скрининговых программ, а также общая цель сокращения объема хирургического лечения увеличили потребность в предоперационной трепан-биопсии под визуальным контролем.

Установка внутритканевого маркёра в опухоль под визуальным контролем выполняется при местно-распространенном раке молочной железы, когда рассматривается вопрос о неоадъювантной химиотерапии (НХТ), чтобы в случае достижения полного регресса определить ложе опухоли для планирования хирургического (органосохраняющего) и лучевого лечения.

Установка маркёра обычно выполняется с использованием тех же технологий наведения, что и диагностическая биопсия, и позволяет проводить органосохраняющие хирургические операции, что в совокупности дает не только эффективное лечение, но и хорошие эстетические результаты [20, 24].

Существуют различные методы проведения биопсии молочной железы под визуальным контролем и установки внутритканевого маркёра, каждый из которых имеет свои сильные и слабые стороны [22].

Наиболее подходящий метод навигации выбирается лучевым диагностом для каждого конкретного случая, в зависимости от того, какой диагностический метод лучше позволяет визуализировать патологический очаг.

При обнаружении солидного образования в молочной железе наиболее часто используется трепан-биопсия под ультразвуковым наведением, однако при выявление подозрительных сгруппированных микрокальцинатов предпочтительна навигация под стереотаксическим рентгеновским контролем.

Врачи лучевой диагностики, специализирующиеся в онкомаммологии, после прохождения соответствующего обучения должны владеть всем спектром методов визуализации молочной железы и чрескожной биопсии (включая использование маркёров).

### **Глава 1.**

## **Современные тенденции в интервенционной диагностике**

### **1.1. Эпидемиология рака молочной железы**

Рак молочной железы (РМЖ) по данным общемировой статистики онкологических заболевании по-прежнему является одной из ведущих проблем в онкологии. Сохраняются высокие показатели заболеваемости практически во всем мире.

В ряде европейских стран и США удалось стабилизировать, а в некоторых странах и снизить смертность от РМЖ. Этому способствовало применение эффективного системного лечения, а также внедрение маммографического скрининга и совершенствование методов ранней диагностики заболевания.

Ежегодно в мире выявляется более 10 млн. злокачественных опухолей различных локализаций, при этом на долю РМЖ приходится 10% [1, 8].

Современная маммографическая и ультразвуковая техника обладает высокой чувствительностью и позволяет выявить образования молочных желез на доклинической стадии их развития. Однако дифференциальная диагностика некоторых минимальных и непальпируемых патологических процессов затруднена, поскольку малые размеры и неясные лучевые характеристики зачастую не позволяют высказаться о характере патологии [7].

Как известно, выживаемость при РМЖ напрямую зависит как от выбора правильного лечения, так и от стадии заболевания. Пятилетняя выживаемость больных c IV стадией не превышает 10%, в то время как при I стадии 90-95% больные переживают 5-летний срок после операции.

Показатели общей выживаемости больных с неинвазивным раком молочной железы при условии адекватного лечения приближаются к

100% [29]. Учитывая эти данные, совершенствование методов ранней диагностики позволит улучшить отдаленные результаты лечения РМЖ.

Благодаря все более широкому внедрению маммографического скрининга и эффективного лечения уже удалось стабилизировать, а в ряде стран и снизить смертность от РМЖ [10].

В России в последние годы заметно улучшается диагностика минимальных образований молочной железы, в том числе непальпируемых форм, что обусловлено широким внедрением в работу практического здравоохранения современных методов лучевой диагностики [7].

К сожалению, данные методы чаще применяются как компоненты диагностики заболеваний молочной железы и редко используются как скрининговые методы. Практически все непальпируемые формы РМЖ выявляются случайно при маммографии (МГ) или ультрасонографии [6, 10, 12]. Выявленная таким образом опухоль требует тщательного анализа с применением иногда целого арсенала диагностических мероприятий, позволяющих установить генез заболевания.

Многообразие как доброкачественных, так и злокачественных процессов в молочной железе, возрастные характеристики ткани железы, особенности роста различных новообразований требуют индивидуального подхода к диагностике [2, 20].

Клиническое выявление опухолей диаметром более 1 см, как правило, не представляет трудностей, т. к. имеются относительно достоверные клинические признаки, позволяющие заподозрить РМЖ.

Иначе обстоит дело с диагностикой бессимптомно протекающих «минимальных», непальпируемых опухолей и рака in situ. В странах и центрах, где проводится скрининг, эти формы составляют 60-80% случаев от всех вновь выявляемых РМЖ [2, 11, 18].

Термин «минимальный» РМЖ первоначально был предложен для идентификации форм РМЖ, характеризующихся особенно благоприятным прогнозом. К «минимальным» относили все формы рака с микроинвазией размерами от 1 до 5 мм [17], так как средний размер выявляемых образований значительно больше, а частота выявления опухолей до 10 мм в диаметре составляет 10-20% [12].

Американские коллегии хирургов и радиологов приняли размер в 10 мм и менее как стандарт, определяющий «минимальный» РМЖ.

Прогноз РМЖ зависит от многих параметров, в том числе и от размера опухоли [12, 17]. Если опухоль выявляется на доклинической (непальпируемой) стадии, до инициации метастазирования, то у пациентки есть все шансы на излечение [2].

Также на выбор тактики лечения влияет морфологический тип и молекулярный подтип РМЖ, которые определяются с помощью гистологического и иммуногистохимического исследования.

# **1.2. Современное состояние вопроса в интервенционной диагностике рака молочной железы**

В настоящее время, даже с учетом последних достижений в визуализация молочных желез, забор проб ткани и морфологическое исследование представляет собой наиболее точный метод подтверждения или исключения злокачественности [40].

На самом деле есть множество доброкачественных заболеваний, которые могут имитировать злокачественные по данным различных методов визуализации, таких как МГ, УЗИ и МРТ. Чтобы предотвратить ненужное хирургическое вмешательство и связанные с ним возможные осложнения, высокие затраты при сомнительных данных медицинской визуализации, более целесообразно выполнять чрескожную биопсию.

Кроме того, индивидуальные стратегии лечения в настоящее время разнообразны, включают в себя химиотерапию и гормональную терапию в адъювантном и неоадъювантном режимах, варианты хирургического лечения от органосохраняющей лампэктомии до мастэктомии с поэтапной реконструкцией.

На выбор тактики лечения влияют не только данные лучевой диагностики (особенно в отношении степени распространения заболевания), но и данные гистологического и иммуногистохимического исследования, которые были получены с помощью чрескожной биопсии [50].

Важное значение для планирования лечения имеет статус аксиллярных лимфатических узлов, отсутствие их метастатического поражения также подтверждается с помощью пункции и последующего цитологического исследования [6].

В данном методическом пособии мы разберем все современные интервенционные технологии.

На сегодняшний момент существуют следующие варианты забора проб: тонкоигольная аспирационная биопсия (ТАБ), трепанбиопсия (ТБ) и вакуум-ассистированная биопсия (ВАБ). Данные интервенционные технологии выполняются под наведением лучевого диагностического метода, обеспечивающего наилучшую визуализацию патологического очага.

Согласно результатам последнего систематического обзора литературы и мета-анализа, опубликованных в 2014 году Агентством по исследованиям в области здравоохранения и контроля качества США [17, 18, 11], основываясь на 160 исследованиях с использованием ТБ и ВАБ, авторы обнаружили, что биопсии как под руководством УЗИ, так и под контролем МГ имели среднюю чувствительность более 97% и специфичность до 99%, в то время как биопсия без лучевой навигации, методом свободной руки, показали среднюю чувствительность 91% и специфичность 98%.

Следовательно, выполнять биопсию без лучевой навигации следует только на больших пальпируемых очагах, в то время как биопсия с визуальным контролем должна выполняться в более сложных ситуациях, таких, как определение минимальных и непальпируемых образований.

ТБ и ВАБ (при условии одинаковой визуальной навигации) имеют одинаковую эффективность.

Было установлено, что ТБ связана с меньшим риском осложнений, чем открытая хирургическая эксцизионная биопсия, при которой встречаются следующие осложнения: гематомы в 2-10%, повторная биопсия – 4%, инфекции – 4-6%, абсцессы – в 2% случаев.

Частота осложнений при ТБ в среднем 1-1,5%, а тяжелых осложнений – менее 1% от всего количества интервенционных вмешательств.

При ВАБ наблюдался повышенный риск локального кровотечения и формирования гематомы. Биопсии, выполненные пациенткам в положении сидя, т.е. вертикально, были связаны с увеличенным риском вазовагальных реакций.

Выполнение ТБ избавило от необходимости хирургического вмешательства примерно 75% женщин. Авторы пришли к выводу, что под УЗИ- и МГ-навигацией биопсии достигают чувствительности и специфичности, близкой к хирургической биопсии с меньшим количеством осложнений.

Биопсии без контроля методами визуализации характеризуются более низкой чувствительностью. При выполнении ВАБ предпочтительно использование МГ, томосинтеза или МРТ для визуализации очага.

Важно отметить, что трепан-биопсия может не обеспечить получение точного материала, когда по результатам гистологического исследования определяются доброкачественные образования с неопределенным потенциалом малигнизации (так называемые образования высокого риска или поражение B3). Это случается в 3-9% случаев, с вероятностью малигнизации (10-33% или выше) [28].

К данным образованиям относят атипичную гиперплазию протоков, плоскую эпителиальную атипию, классическую дольковую неоплазию, папиллярные изменения, радиальный рубец.

Кроме того, лучевые диагносты и онкологи должны принимать во внимание тот факт, что женщины с гистологическими диагнозами атипичная протоковая гиперплазия, плоская эпителиальная атипия, классическая дольковая неоплазия, папилломы, радиальный рубец характеризуются умеренным повышением риска развития рака молочной железы.

Женщины должны быть проинформированы о том, что им может понадобиться ВАБ или хирургическая эксцизионная биопсия. После отрицательного результата обычно планируется последующее наблюдение с методами визуализации и временным интервалом, определенным для каждого отдельного случая.

### **Глава 2.**

# **Тонкоигольная аспирационная биопсия образований молочной железы**

Тонкоигольная аспирационная биопсия (ТАБ) выполняется для получения клеточного материала и жидкости из солидных или кистозных образований иглой диаметром 18-25 G [31].

Чем тоньше игла, тем меньше риск осложнений. При пункции молочных желёз для более точного наведения в первую очередь используется ультразвуковая навигация [22].

### **2.1. Показания и противопоказания к проведению ТАБ**

Показания к ТАБ можно разделить на диагностические и лечебные [5, 19, 21].

Диагностические:

– подозрение на доброкачественное солидное образование молочной железы;

– диагностическая пункция кистозных образований молочной железы;

– пункция регионарных лимфатических узлов, подозрительных на метастатически поражённые, при раке молочной железы.

Лечебные:

– аспирация содержимого кист большого размера или вызывающих болевой синдром;

– аспирация лимфокист после операции на молочной железе, подмышечной области.

Противопоказания к ТАБ сходны с таковыми при других интервенционных процедурах [19, 21]:

- наличие кожной инфекции;
- наличие коагулопатии;
- период получения антикоагулянтной терапии;
- отказ пациента.

## **2.2. Методика проведения ТАБ**

Процедура проводится после предварительного мультипараметрического УЗИ в стерильной манипуляционной с использованием стерильного инструментария, в том числе перчаток (рис. 1) [19, 21].

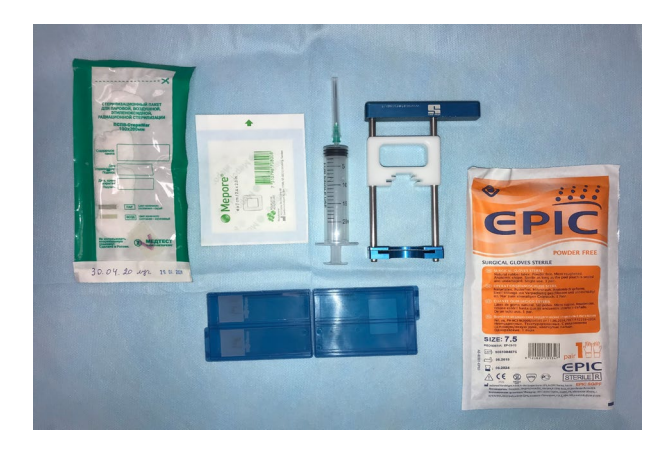

Рис. 1. Набор инструментов для выполнения аспирационной биопсии: шприц объемом 20 мл, инъекционная игла 18 G, насадка на шприц, стерильные перчатки, стерильные салфетки, предметные стекла в футляре, асептическая наклейка.

Пациентка укладывается на спину (чаще при расположении образования во внутренних квадрантах) или на бок (чаще при расположении очага в наружных квадрантах), с целью выбора оптимального акустического окна и создания условий максимальной неподвижности пунктируемого объекта [6, 14, 29, 40].

Кожа обрабатывается раствором антисептика. После этого происходит установка ультразвукового датчика над образованием (рис. 2).

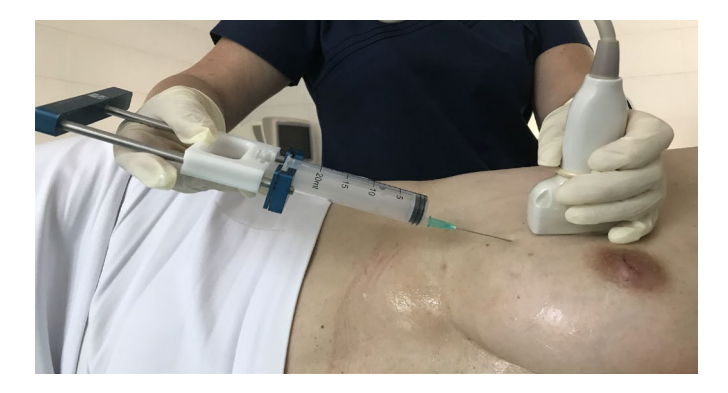

Рис. 2. Установка датчика и правильный ход иглы вдоль сканирующей поверхности датчика во время проведения ТАБ.

Используется линейный датчик 7-12 мГц, на который предварительно надевается стерильный чехол [6, 29, 40].

Не следует забывать, что между датчиком и чехлом должна быть полоска геля. Для создания среды, проницаемой для ультразвуковых волн, на кожу можно наносить раствор антисептика или стерильный ультразвуковой гель.

Однако использование антисептика с этой целью предпочтительнее, поскольку попадание геля в аспират при цитологическом исследовании может имитировать муцин [40].

Применения местной анестезии в большинстве случаев не требуется. Она может быть оправдана, если планируется большое количество проколов из разных точек [6, 13, 29, 40].

С целью обезболивания можно использовать 1% раствор лидокаина, которым инфильтрируется кожа в области пункции.

Для аспирационной биопсии образований молочных желёз удобнее иглу сразу соединить со шприцем. Обычно используются шприцы объёмом от 3 до 20 мл [6, 14, 29, 40].

Для упрощения подтягивания поршня также можно надеть на шприц специальное приспособление (рис. 3).

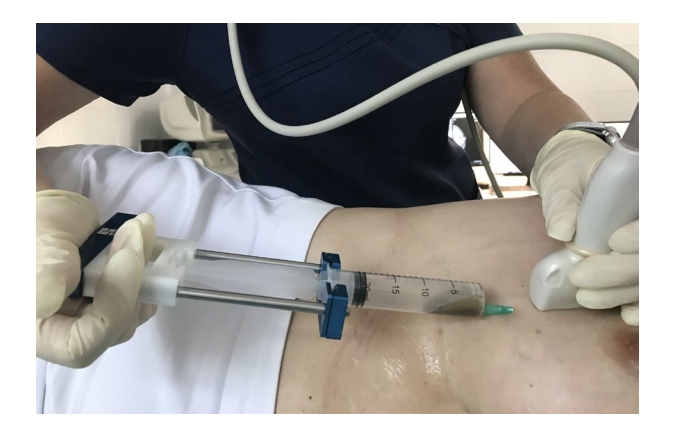

Рис. 3. Выполнение аспирационной биопсии под контролем УЗИ.

На ультразвуковом изображении игла выглядит как гиперэхогенная линейная структура (рис. 4).

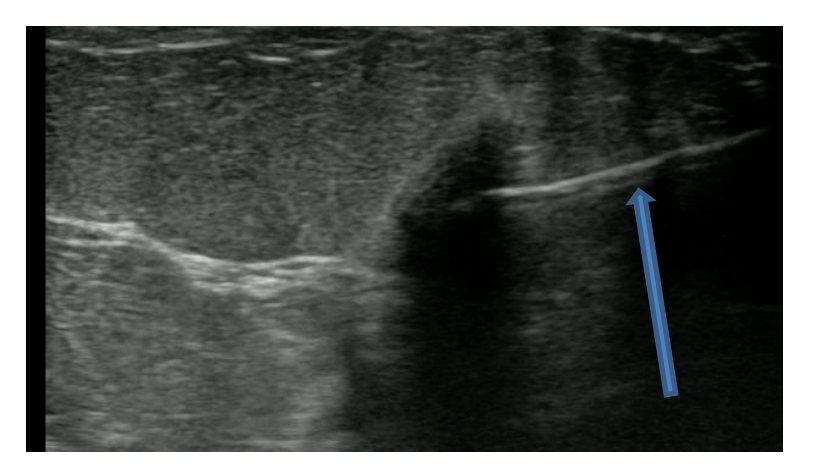

Рис. 4. Ультразвуковое изображение гипоэхогенного узлового образования с подведенной к нему иглой (гиперэхогенная линия, указана стрелкой)

Во время пункции важно визуализировать иглу на всём протяжении, особенно её конец [6, 14, 29, 40]. Поэтому удобнее вводить иглу в кожу в области торца датчика.

При потере изображения конца иглы следует выполнить качательные движения датчиком до тех пор, пока конец иглы не будет визуализирован. Шприц при этом должен оставаться неподвижным.

После того, как будет определён конец иглы, датчик устанавливается в первоначальное положение. Локализация иглы корректируется в соответствующем направлении либо путём подтягивания шприца в направлении несколько назад до появления конца иглы в зоне сканирования с последующей сменой траектории, либо веерообразным изменением положения иглы до визуализации её конца.

Продвигать иглу вперёд в ситуации, когда не виден её конец, запрещается [6, 40].

Пункция образования проводится под постоянным ультразвуковым контролем.

Если очаг имеет солидный характер, выполняется несколько поступательных движений иглой с немного разными траекториями при отрицательном давлении в шприце (создаётся при подтягивании поршня) [6, 14, 29,40].

При обратном ходе иглы отрицательное давление в шприце медленно снижается, после чего разъединяются шприц и игла, и извлекается последняя [12]. Далее, при отведённом поршне игла снова соединяется со шприцем и быстрым продвижением поршня вперёд выдувается содержимое иглы на предметное стекло [6].

Если получено недостаточного количества материала, то необходимо повторить процедуру снова.

При пункции кистозного образования его содержимое аспирируется полностью.

Если жидкость имеет жёлтый, зеленоватый или белый цвет, это свидетельствует о наиболее вероятном доброкачественном характере процесса.

Получение геморрагического содержимого подозрительно в отношении злокачественного поражения [5, 15, 40].

Весь объём полученной жидкости должен быть направлен на цитологическое исследование вне зависимости от её характера.

После выполнения аспирационной биопсии необходимо выполнить контрольное ультразвуковое исследование в зоне вмешательства с целью оценки возможной гематомы. Затем следует обработать кожу в области пункции раствором антисептика и наложить асептическую наклейку [6, 8, 15, 40].

Возможно наложение грелки со льдом на 10-20 минут в месте манипуляции, если есть подозрение на риск кровотечения.

Наклейку можно снимать через сутки после пункции.

В первые дни пациентке следует воздерживаться от приёма горячих ванн. Если выполнялась аспирация кистозного образования, то следует повторить ультразвуковое исследование через 2 менструальных цикла [8, 40].

### **2.3. Осложнения при ТАБ**

Осложнения при ТАБ случаются редко, и всё же следует иметь в виду риск их возникновения.

Описаны следующие осложнения данной манипуляции [5, 6, 8, 15, 40]:

- гематома в области пункции;
- инфицирование области пункции;
- болевой синдром;
- пневмоторакc.

Для их профилактики следует соблюдать условия асептики и антисептики, технически правильно выполнять пункцию, обращать внимание на индивидуальные особенности пациенток.

### **Глава 3.**

# **Трепан-биопсия образований молочной железы под ультразвуковой навигацией**

Трепан-биопсия (ТБ) образований молочной железы под контролем УЗИ является безопасным и эффективным методом, с появлением которого значительно расширились возможности предоперационной диагностики не только рака молочной железы (РМЖ), но и широкого спектра доброкачественных пролиферативных образований в ткани железы [5, 7].

После проведения ТБ образований молочной железы обычно не возникает косметических последствий в виде деформации органа или рубцов на коже, а также отсутствуют рубцы в ткани железы, которые могут впоследствии усложнить интерпретацию маммографических снимков и ультразвуковых изображений [7].

Ультразвуковое исследование является наиболее часто используемым методом навигации для ТБ.

# **3.1. Показания и противопоказания к применению ТБ под ультразвуковым контролем**

Показание к проведению ТБ:

– подозрительные на РМЖ образования, которые по данным лучевой диагностики можно отнести к категориям 4 и 5 по системе BI-**RADS** 

Противопоказания к проведению ТБ:

– участки скопления микрокальцинатов или участки нарушения архитектоники, плохо определяемые или не определяемые при УЗИ;

– аллергическая реакция на обезболивающие препараты;

– наличие инфекционных заболеваний.

## **3.2. Методика проведения ТБ**

Трепан-биопсия образования молочной железы должна выполняться с помощью пружинного устройства многократного использования с возможностью выбора глубины проникновения 15-22 мм (трепан-пистолет) и одноразовой биопсийной иглы для получения биоптатов ткани (рис. 5).

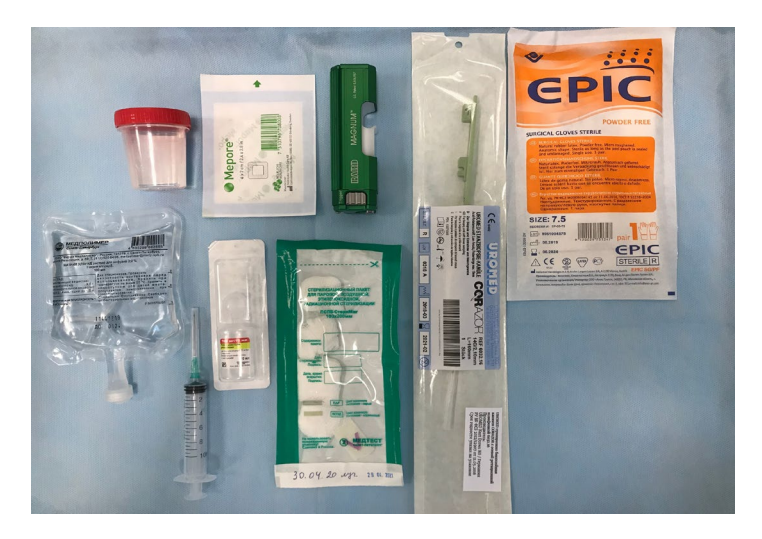

Рис. 5. Набор материалов, необходимых для проведения ТБ: трепан-пистолет, игла 14 G, шприц объемом 10 мл, флакон ропивакаина, флакон натрия хлорида, стерильные перчатки, стерильные салфетки, емкость с формалином, асептическая наклейка.

Иглы используются обычно диаметром 14G, с помощью которого возможно получение фрагментов ткани молочной железы толщиной не менее 2 мм [11].

В практике используется несколько типов игл для забора материала: 16G (маленький размер; обычно используются в случаях, когда ткань молочной железы очень плотная, в которую трудно проникнуть), 14G (стандартный размер), 11G (игла с большим диаметром).

После местной анестезии с использованием лидокаина или наропина (рис. 6) биопсийная игла вводится врачом через небольшой разрез кожи.

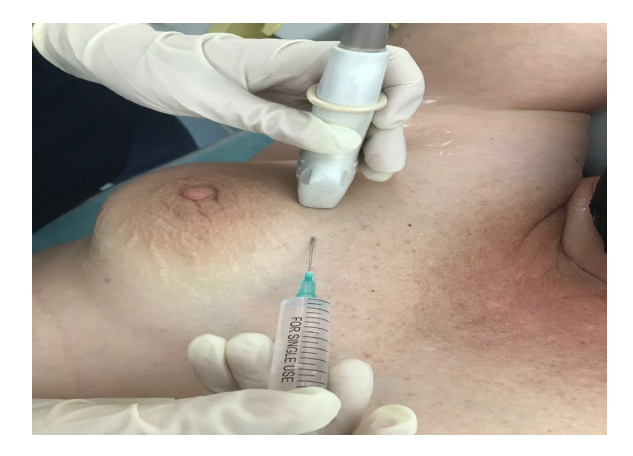

Рис. 6 Выполнение местной инфильтрационной анестезии перед трепан-биопсией.

Чаще используется метод «свободной руки» (рис. 7), но при необходимости можно использовать фиксированные насадки на ультразвуковой датчик.

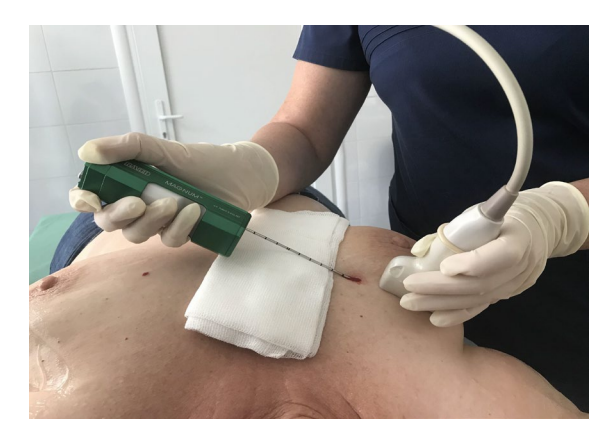

Рис. 7. Выполнение трепан-биопсии под контролем УЗИ.

Движение иглы контролируется на экране монитора. Как только конец зафиксирован у контура образования, следует произвести выстрел, игла выскакивает вперед на расстояние 22 или 15 мм, в зависимости от предустановок на биопсийном пистолете.

Выстрел сопровождается громким щелчком, необходимо предупредить пациентку, чтобы она не испугалась и не двигалась во время забора материала.

После выстрела врач передает трепан-пистолет ассистенту, который открывает иглу и достает столбик ткани с помощью инъекционной иглы и опускает его в контейнер с формалином.

Адекватное количество столбиков ткани для гистологического и иммуногистохимического исследования в среднем соответствует трем [3]. После завершения процедуры в месте выполнения ТБ производится компрессия с использованием льда и накладывается асептическая повязка (рис. 8).

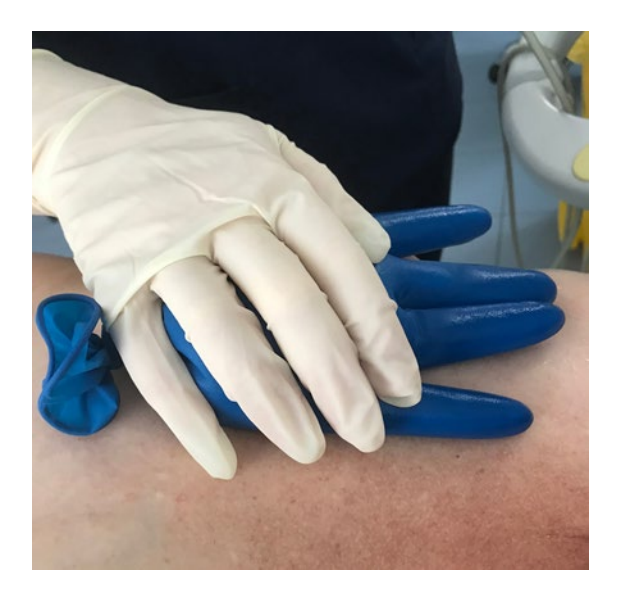

Рис. 8 Холодовое воздействие на место ТБ с целью снижения риска осложнений (кровотечение, образование гематомы).

ТБ дает возможность получить материал, достаточный для полноценного гистологического и ИГХ-анализа, и также позволяет определить в полученном материале биологические маркёры, необходимые для планирования лечения.

Согласно литературным данным, при ТБ под ультразвуковой навигацией с помощью биопсийной иглы 14 G частота ложных отрицательных значений варьируется от 1,2 до 3,3% (в среднем 2%) [2].

Однако, поскольку из гетерогенной ткани отбирается только часть материала, риск получения ложноотрицательного результата остается.

Таким образом, выполненная биопсия может дать результат, отличный от полученного после хирургического этапа лечения.

Причинами ложноотрицательных результатов могут быть ошибки в выборе места биопсии, также в выраженной гетерогенности структуры образования (например, DCIS, дольчатый инвазивный рак, диффузно растущий инвазивный рак протоков) [5].

Чтобы избежать ложноотрицательных результатов после ТБ молочной железы, важно проводить обсуждение с участием междисциплинарной комиссии в лице онколога, патолога и лучевого диагноста.

## **Глава 4.**

# **Вакуум-ассистированная биопсия образований молочной железы под ультразвуковой навигацией**

Вакуум-ассистированная биопсия (ВАБ) – это метод, основанный на воздействии вакуума и иглы, содержащей вращающееся лезвие.

В отличие от тонко- и толстоигольной биопсии эта процедура требует однократного введения иглы. При этом получают высококачественный материал для постановки достоверного гистологического диагноза.

Вакуумная биопсия – амбулаторная процедура, которая проводится под местной анестезией и не оставляет ни внешнего, ни внутреннего рубца.

Таким образом, основными преимуществами метода является однократное введение иглы и получение достаточного количества материала для постановки точного диагноза. После ВАБ не требуется ушивания тканей, поэтому достигается прекрасный косметический эффект (рис. 9).

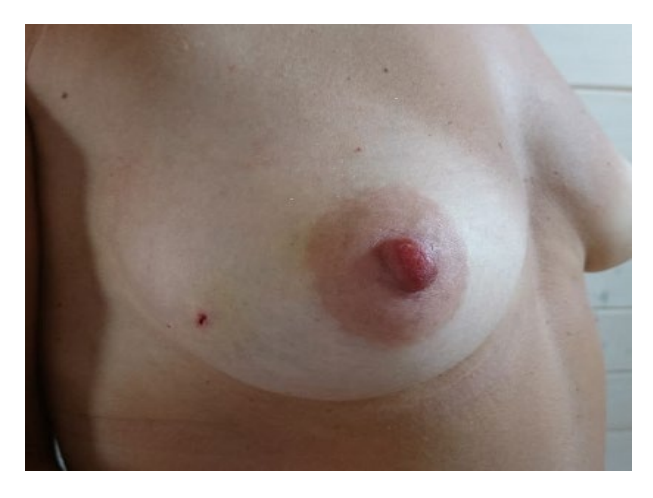

Рис. 9 След от биопсийной иглы после выполнения ВАБ (3 дня после процедуры).

## **4.1. Показания и противопоказания к применению ВАБ**

#### **Показания к проведению ВАБ**

Показания к ВАБ под ультразвуковым контролем (Рекомендации европейской ассоциации визуализации молочной железы) [11]:

– *фиброаденома у пациенток с факторами риска* (носительство мутаций в генах BRCA 1, BRCA2, семейная история – рак молочной железы и рак яичников у близких родственников); учитывая факторы риска, всегда есть опасения, что любые новообразования в молочных железах, в том числе и доброкачественные, могут стать проблемой в будущем; чтобы минимизировать риски и получить тотально гистологический материал, не оставляя при этом большой рубец – данная методика подходит лучше, чем иные;

– *фиброаденома перед процедурой ЭКО –* зачастую на прием к онкологу-маммологу направляют женщин репродуктологи перед проведением процедуры ЭКО; иногда фиброаденомы могут стать проблемой, так как необходима верификация, а порой и их удаление;

– *фиброаденома перед планированием беременности –* на фоне беременности и кормления грудью фиброаденомы могут увеличиться в размерах за счёт перестройки гормонального фона, наличие фиброаденом у кормящей матери повышает риски образования лактостаза, маститов;

– *папиллома, цитологически / гистологически подтвержденная –* ещё одна проблема, которая может стать неприятностью в будущем; наличие внутрипротоковой папилломы – это всегда риск перерождения папилломы в злокачественную опухоль; в некоторых случаях папилломы могут стать множественными и вызывать такие проблемы, как кровянистые выделения из соска, чувство дискомфорта, жжения в области сосково-ареолярного комплекса;

– *дольковая дуктальная гиперплазия – гистологически подтвержденная;*

– *плоская атипия – гистологически подтвержденная;*

– *радиальный рубец – гистологически подтвержденный.*

### **Противопоказания к проведению ВАБ**

– *отсутствие визуализации изображения образования при УЗИ –* в некоторых случаях необходимое новообразование (или подозрительный участок) визуализируется только при маммографии или МРТ;

– *участки локального скопления микрокальцинатов, не видимые при УЗИ –* наличие микрокальцинатов в молочной железе всегда была проблемой для большинства врачей-ультразвуковых диагностов;

– *злокачественный характер образований молочных желёз (с лечебной целью) –* без сомнений, удалять не дообследованное новообразование, особенно в случае явного подозрения на злокачественный опухолевый процесс, категорически нельзя, иначе нарушается весь алгоритм обследования и планирование лечения на основе общемировых стандартов; другая ситуация, когда попытка (а иногда и не одна), трепан-биопсии не позволила подтвердить злокачественный процесс, но по клиническим данным у пациента есть явные подозрения на злокачественный опухолевый процесс, в данном случае ВАБ применима для диагностической цели;

– *наличие гнойного воспаления –* применение ВАБ при гнойных состояниях опасна дальнейшим инфицированием тканей в месте манипуляции, усугублении ситуации, распространении инфекции на близлежащие ткани;

– *поверхностное расположение новообразования –* при наличии поверхностных новообразований, при применении ВАБ под УЗ-контролем есть большой риск травматизации верхних слоев дермы, что может повлечь за собой некроз кожи в области манипуляции, травматизацию кожи, что в дальнейшем приведет к формированию грубого

рубца на коже;

– *патология свертывающей системы крови –* при наличии различных патологий свертывающей системы крови повышается риск развития кровотечения, образования массивных гематом; в этих случаях лучше воспользоваться открытым хирургическим методом, при котором доступна визуализация сосудов, их коагуляция или лигирование, что невыполнимо при ВАБ.

### **4.2. Методика проведения ВАБ**

Вакуумная биопсия проводится в сонооперационном блоке, который организуется в многопрофильной больнице, онкологическом или другом специализированном медицинском учреждении, располагающим всеми необходимыми средствами для адекватного лечения опухолей молочной железы.

Для выполнения ВАБ используется одноразовый набор инструментов для каждого пациента, состоящий из зонда, направляющей для зонда, системы вакуумных трубок, канистры вакуумной, внутритканевого маркёра, набора материала для покрытия стола.

ВАБ под контролем ультразвукового исследования выполняется при условии, что интересующее образование удовлетворительно визуализируется.

ВАБ проводят врач и медицинская сестра.

Перед началом исследования медицинская сестра приводит аппарат в рабочее состояние. Присоединяет одноразовый набор для вакуумного насоса, режущий инструмент и проверяет работоспособность установки, а также подготавливает перевязочный материал и дополнительный инструментарий. Рабочую рукоятку с зондом присоединяет к контрольному модулю.

К нему же устанавливается вакуумная канистра. Зонд и вакуумная канистра соединяются проводами вакуумного набора.

Режим работы аппарата устанавливается индивидуально для каждого конкретного случая.

Также медицинская сестра приводит в рабочее состояние ультразвуковой аппарат, готовит инструменты, перевязочный материал и медикаменты для проведения исследования.

Пациентку укладывают на операционный стол.

На датчик наносится стерильный ультразвуковой гель. После этого датчик помещается в чехол из латекса.

С наружной стороны чехол обрабатывается 70% раствором спирта.

Выполняется предварительное УЗ-исследование молочных желёз с целью визуализации образования и определения наиболее подходящего места ввода одноразовой зонд-иглы.

При необходимости проводят цветовое допплеровское картирование кровотока и эластографию (рис. 10).

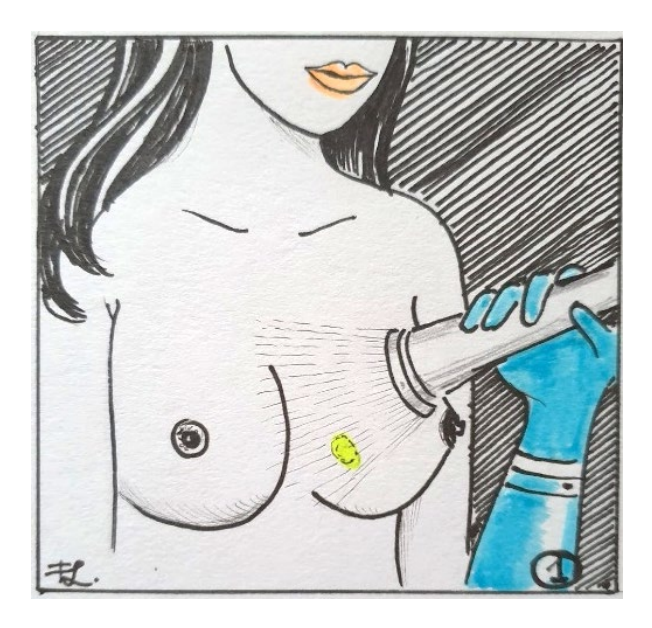

Рис. 10. УЗ-разметка для выполнения ВАБ.

При соблюдении условий асептики и антисептики в горизонтальном положении на операционном столе пациентке производится обработка операционного поля раствором йода или спирта.

Врач производит инфильтрационную анестезию места разреза и мягких тканей вдоль предполагаемого хода зонда до образования под визуальным контролем.

При расположении образования вблизи поверхности грудной стенки или кожи целесообразно дополнительно ввести анестетик между образованием и мышцей или кожей для того, чтобы несколько отодвинуть его от поверхности грудной стенки или кожи и обеспечить безопасность для последующих манипуляций (рис. 11).

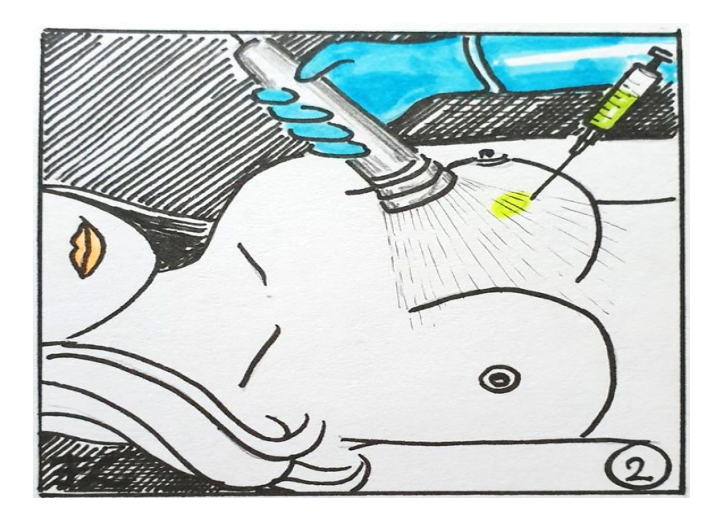

Рис. 11. Выполнение местной анестезии перед выполнением ВАБ.

Остроконечным скальпелем производится разрез кожи длиной 3- 5 мм.

В разрез на коже вводится зонд калибра 7 G или 10G (в зависимости от цели исследования) с закрытой апертурой и постепенно продвигается по направлению к визуализируемому образованию (рис. 12).

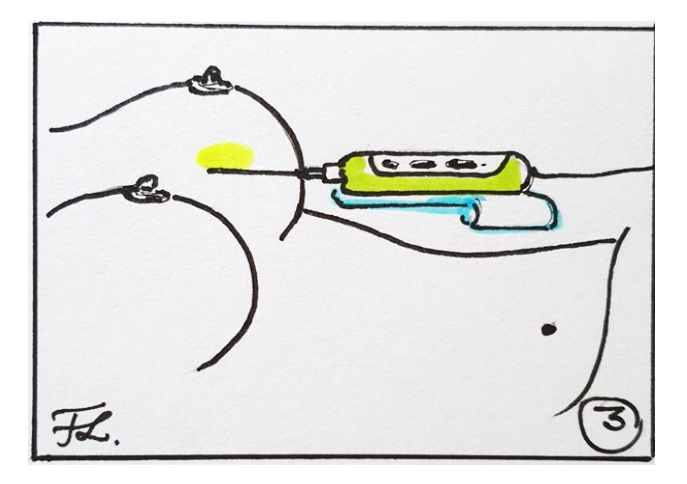

Рис. 12. Введение зонд-иглы.

Положение режущего инструмента постоянно контролируется на мониторе УЗ-аппарата и при необходимости корректируется (рис. 13).

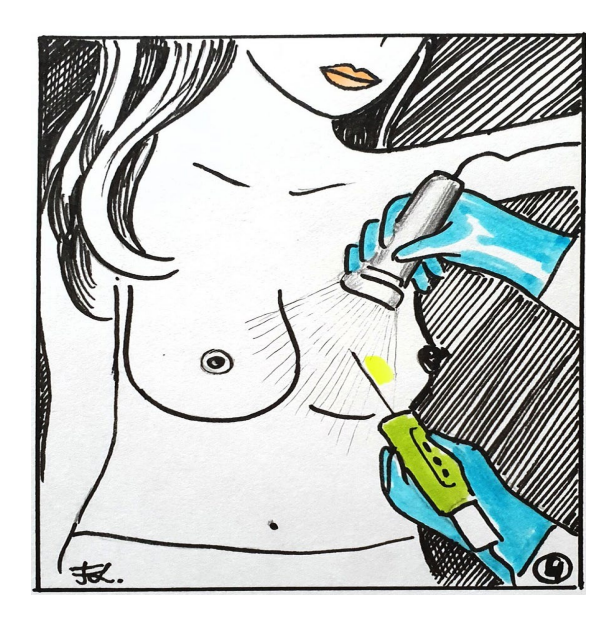

Рис. 13. УЗ-контроль положения иглы. Выполнение ВАБ.

Забор материала проводится многократно поворотом зонда вокруг своей оси на одно деление по часовой стрелке до полного оборота апертуры зонда (360 градусов), не меняя его положения.

Каждый этап процедуры идет под контролем сонографии. На любом этапе забора материала при необходимости возможно введение анестетика или гемостатического препарата через зонд непосредственно в зону биопсии.

Окончание процедуры происходит по решению врача. Критерием является отсутствие визуализации патологического очага.

В зону операции устанавливается маркёр для дальнейшего контроля (рис. 14).

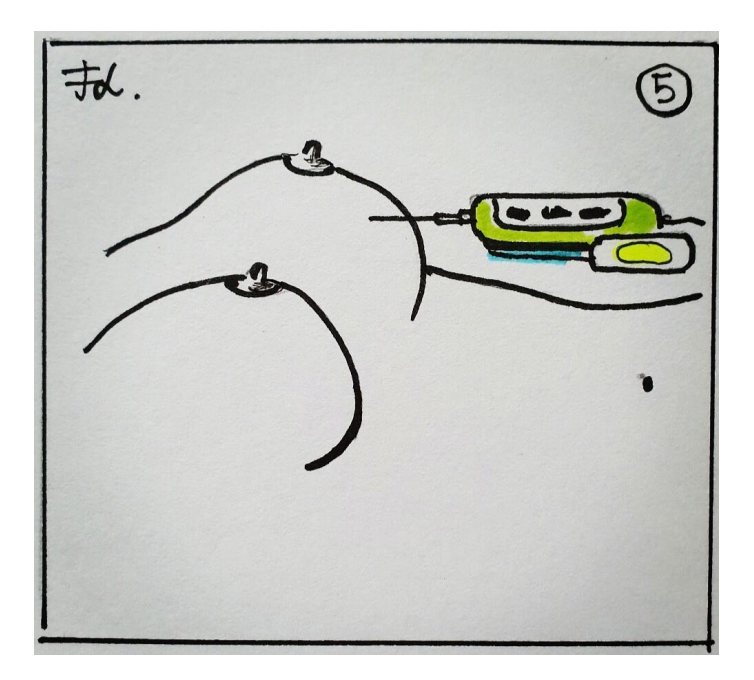

Рис. 14. Установка маркёра в зону ВАБ для динамического контроля.

Все образцы полученных тканей отправляются на морфологическое исследование (рис. 15).

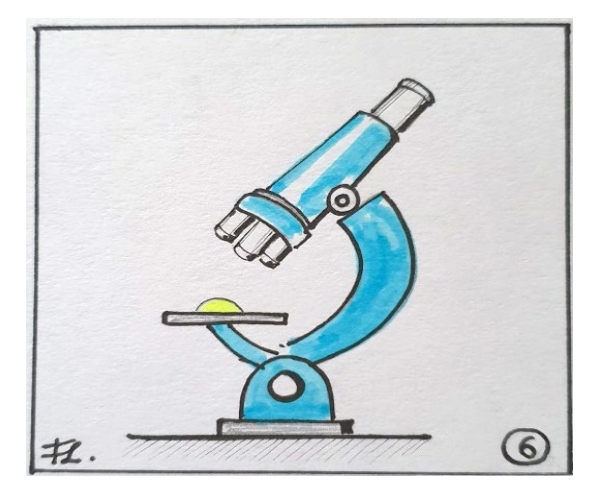

Рис. 15. Морфологическое исследование полученного материала.

На область разреза накладывается асептическая повязка и проводится компрессия в течение 10-20 минут, по необходимости (рис. 16).

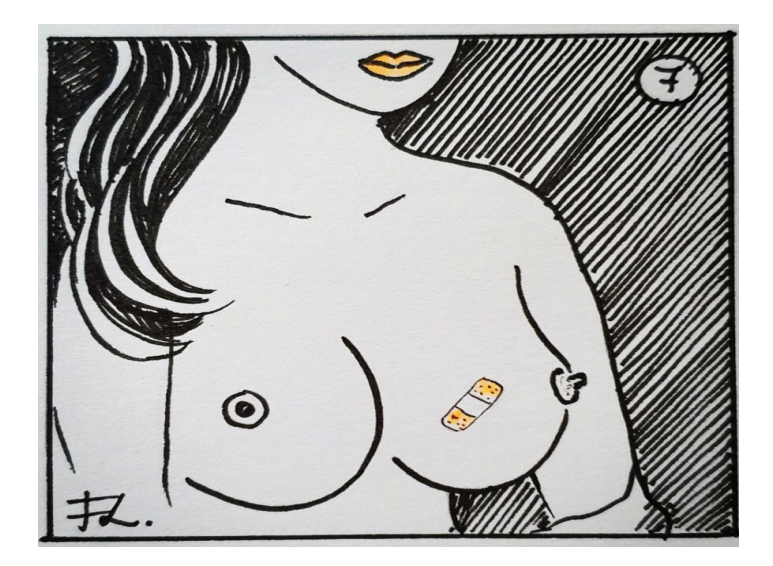

Рис. 16. Наложение асептической повязки.

На область биопсии накладывается пузырь со льдом на 1-2 часа.

Рекомендуемое время проведения ВАБ непальпируемого образования молочной железы под ультразвуковым контролем с диагностической целью – 30 мин, с лечебной целью (альтернатива секторальной резекции) – 60 мин.

В течение следующих 24-48 часов рекомендуется ношение эластичного бинта (рис. 17).

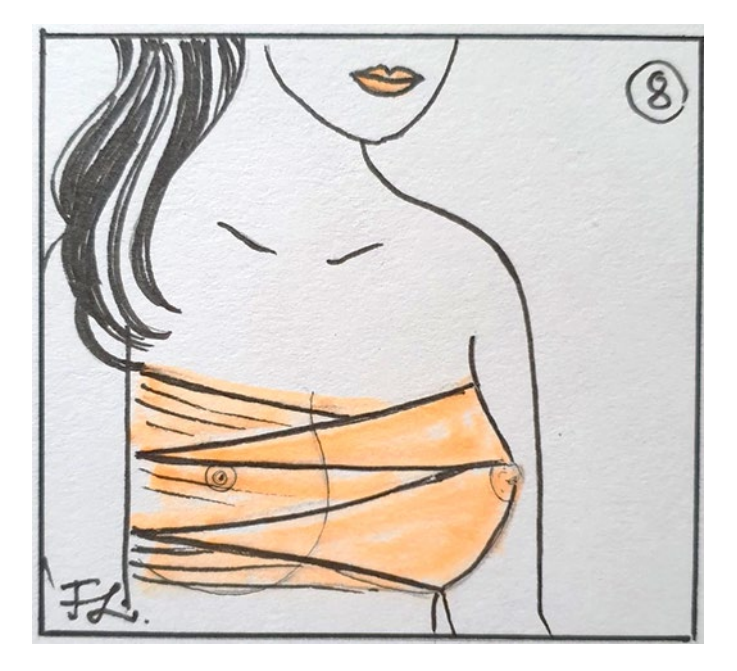

Рис. 17. Тугое бинтование после выполнения ВАБ.

На следующий день пациентка приходит на контрольный осмотр.

Ей выполняется УЗИ молочной железы для оценки послеоперационной зоны, наличия гематомы в послеоперационной зоне и при необходимости ее эвакуации.

Дальнейшая тактика лечения определяется после получения окончательного гистологического исследования.

# **4.3. Возможные осложнения ВАБ, способы их профилактики и лечения**

Возможны следующие осложнения ВАБ.

#### **Гематома**

Гематома – наиболее часто встречающее осложнение в послеоперационном периоде.

Профилактика гематомы – исключение патологии свертывающей системы крови перед проведением процедуры ВАБ, назначение гемостатических препаратов в пред- и послеоперационном периоде, тщательное удаление скопившейся крови в течение процедуры и по окончании ее давящая повязка на зону операции и пузырь со льдом на 1-2 часа.

При выявлении гематомы – ее аспирация путем пункции одноразовым шприцем.

### **Кровотечение**

Риск кровотечения коррелирует с размером используемой иглы, количеством полученных образцов ткани. Массивное кровотечение, требующее хирургического вмешательства, развивается крайне редко.

Профилактика – предоперационная оценка кровоснабжения зоны исследования и окружающих тканей с моделированием хода зонда в обход выявленных сосудов, используя УЗИ, тщательный скрининг на наличие патологии со стороны свертывающей системы крови.

При его возникновении – регулярное промывание зоны биопсии гемостатиком, компрессия молочной железы, применение гемостатических препаратов в предоперационном и послеоперационном периодах.

## **Имбибиция кровью**

Имбибиция кровью ткани молочной железы встречается реже. Профилактика – холодные компрессы и давящая повязка на зону операции, последующее клинико-сонографическое исследование молочной железы, назначение антитромботических препаратов местно в форме мазей, гелей.

### **Псевдоаневризма**

Псевдоаневризма – крайне редкое осложнение.

Варианты профилактики и ведения включают наблюдение, компрессию под УЗИ, инъекцию тромбина, открытое хирургическое восстановление и чрескожную эмболизацию.

#### **«Остаточная» опухоль**

«Остаточная» опухоль – редкое осложнение.

Возможными причинами сохранения остаточных опухолевых масс при последующем наблюдении является ухудшение визуализации после введения местного анестетика или возникновения кровотечения.

### **Инфицирование**

Риск инфицирования существует, как и при любом чрескожном вмешательстве и является низким.

Профилактика – использование стерильных инструментов и максимальное поддержание стерильных условий при выполнении манипуляции.

Чаще всего инфекция ограничена кожей или мягкими тканями и обладает высокой чувствительностью к пероральным антибиотикам. Риск заражения может быть выше у пациентов с диабетом или нарушениями иммунной системой.

#### **Пневмоторакс/гемопневмоторакс**

Пневмоторакс/гемопневмоторакс – редкое, но наиболее грозное осложнение, требующее в большинстве случаев госпитализации пациента.
Чаще всего причиной является неопытность специалиста, выполняющего процедуру или неправильно выбранный угол введения зонда.

Профилактика – обязательное проведение предоперационного УЗ-исследования молочных желёз с целью визуализации образования и определения наиболее подходящего места ввода одноразовой зондиглы, при расположении образования вблизи поверхности грудной стенки дополнительное введение анестетика между образованием и мышцей.

Лечение – консультация торакального хирурга для определения дальнейшей тактики и необходимости госпитализации, дренирования плевральной полости.

### **Дефект кожи**

Дефект кожи возникает при поверхностно расположенном образовании.

Профилактика – дополнительное введение местного анестетика между образованием и кожей для того, чтобы несколько отодвинуть его от поверхности и обеспечить безопасный доступ для проведения ВАБ.

Лечение – хирургическое ушивание дефекта кожи.

Подготовка к процедуре – хирургическому ушиванию дефекта кожи:

– рентгенография (или ФЛГ, или КТ) органов грудной клетки (срок годности – 12 месяцев);

– анализ крови на реакцию Вассермана, результаты обследования на HbsAg, анти-С, ВИЧ-инфекцию с указанием данных об отсутствии или наличии антител к ВИЧ 1, 2 и антигена ВИЧ, наименовании тест-системы, сроке ее годности, серии, результатов ИФА или ИХЛА (положительный, отрицательный), результатов иммунного, линейного блота (перечень выявленных белков и заключение: положительный, отрицательный, неопределенный); в случае положительных анализов в

обязательном порядке иметь при себе заключение дерматовенеролога, инфекциониста об отсутствии противопоказаний к оперативному лечению; срок годности результатов обследования на HbsAg, анти-С, реакцию Вассермана, обследования на ВИЧ-инфекцию – 90 дней;

– клинический анализ крови с лейкоцитарной формулой, СОЭ;

– общий анализ мочи;

– коагулограмма (6 показателей);

– биохимический анализ крови (АлТ, АсТ, белок общий, билирубин общий, билирубин прямой, глюкоза, креатинин, мочевина), ионограмма (K, Na, Ca);

– ЭКГ;

– профилактика возникновения гематомы: за 3 дня до и спустя 3 дня после вмешательства рекомендован прием препарата транексам по 500 мг три раза в сутки с целью профилактики возникновения гематомы;

– перед процедурой можно позавтракать;

– процедуру НЕ рекомендуется проводить: в период за 3 дня до начала и в первые 3 дня менструального цикла.

После процедуры хирургического ушивания дефекта кожи:

– через 30 минут после проведения процедуры выполняется контрольное УЗИ,

– при необходимости – эвакуация гематомы в области вмешательства,

– далее тугое бинтование (эластичным бинтом) на 48 часов.

Иногда может возникнуть гематома, которая затем может исчезнуть без дополнительного вмешательства.

После биопсии пациентка может приступить к своей обычной деятельности. Тяжелые физические нагрузки должны быть исключены в течение 24 часов.

Повторный осмотр врач должен назначить на следующий день или через день после проведения процедуры.

# **Глава 5. Фьюжн-биопсия**

Магнитно-резонансная томография (МРТ) – это хорошо зарекомендовавший себя метод визуализации молочных желез, имеющий разнообразные клинические применения, включая неинвазивное дифференцирование доброкачественных и злокачественных изменений молочной железы, предоперационное стадирование, выявление рубцов и рецидивов, оценку имплантатов, также оценку пациентов с высоким риском.

В настоящее время динамическая МРТ с контрастным усилением является наиболее чувствительным методом визуализации для диагностики рака молочной железы (86-100%) [19].

Также МРТ – наиболее точный метод оценки эффективности неоадъювантной химиотерапии РМЖ. Частота полного клинического ответа (cCR) по МРТ в 75% случаев совпадает с патоморфологическим (pCR) [7].

В ряде случаев при МРТ удается выявить очаги, не визуализируемые при УЗИ и МГ, однако требующие обязательной гистологической верификации.

Выполнение биопсии под контролем МРТ является длительной процедурой, не комфортной для пациента, так как проводится в положении лежа на животе, также финансово затратный в связи с необходимостью использования МР-совместимого оборудования. [34].

Для решения проблемы совмещения изображений различных модальностей, чтобы использовать преимущества каждого из методов диагностики, была разработана система фьюжн-биопсии, позволяющая синхронизировать в реальном времени изображения УЗИ с МРТ/КТ/ПЭТ-КТ.

Методика фьюжн-биопсии основана на распознавании положения УЗ-датчика в пространстве с помощью магнитного поля, генерируемого специальным устройством (рис. 18).

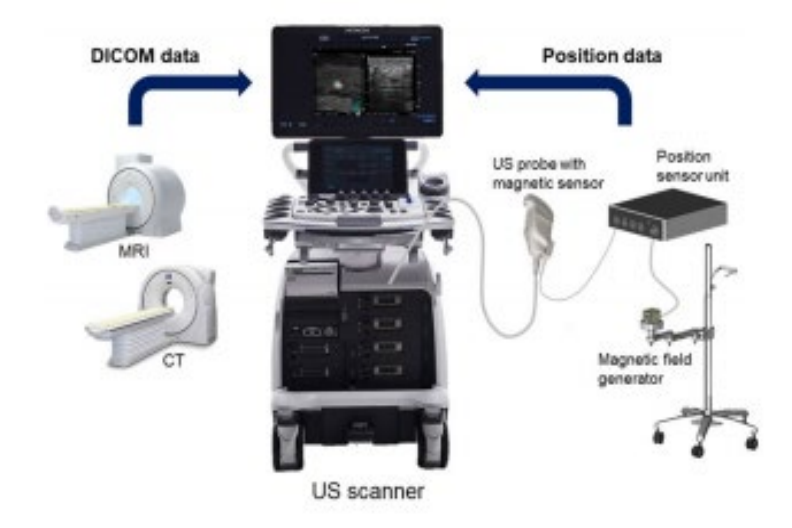

Рис. 18. Аппаратура, необходимая для выполнения фьюжн-биопсии.

Программное обеспечение для фьюжн-биопсии устроено таким образом, что при изменении положении датчика соответственно меняется УЗ-изображение на мониторе, а также синхронизированное с ним изображение выбранной модальности. [35].

Данная методика позволяет выполнить фьюжн-биопсию образования, выявленного по данным МРТ и не визуализируемого при УЗИисследовании в реальном времени.

# **5.1. Показания и противопоказания к применению фьюжн-биопсии**

### **Показания к фьюжн-биопсии**

Показаниями к фьюжн-биопсии являются выявленные при МРТ очаги, подозрительные на злокачественные (BI-RADS 4,5), не визуализируемые при УЗИ и маммографии.

# **Противопоказания**

При выполнении фьюжн-биопсии используется специальное оборудование, генерирующее магнитное поле, в связи с чем проведение процедуры строго противопоказано пациентам с наличием искусственных водителей сердечного ритма.

Кроме того, выполнение фьюжн-биопсии возможно только при отсутствии противопоказаний к выполнению МРТ.

Таким образом, все противопоказания к проведению фьюжнбиопсии можно разделить на абсолютные и относительные:

# **Абсолютные противопоказания к проведению фьюжн-биопсии:**

– наличие искусственных водителей сердечного ритма.

# **Относительные противопоказания к проведению фьюжнбиопсии:**

– наличие в теле и на теле металлических предметов, ферромагнитных металлических имплантатов;

- беременность (особенно в первом триместре);
- индивидуальная непереносимость контрастного вещества.

# **5.2. Техника МР-сканирования молочных желез, подготовительный этап фьюжн-биопсии**

Подготовительный этап фьюжн-биопсии:

– исследование проводится, лежа на спине;

– руки заведены за голову;

– на коже молочной железы устанавливаются четыре МР-позитивны метки, расположенные на 12, 3, 6, 9 часах условного циферблата (рис. 19);

– сканирование производится с использованием body-катушки, расположенной на груди пациентки.

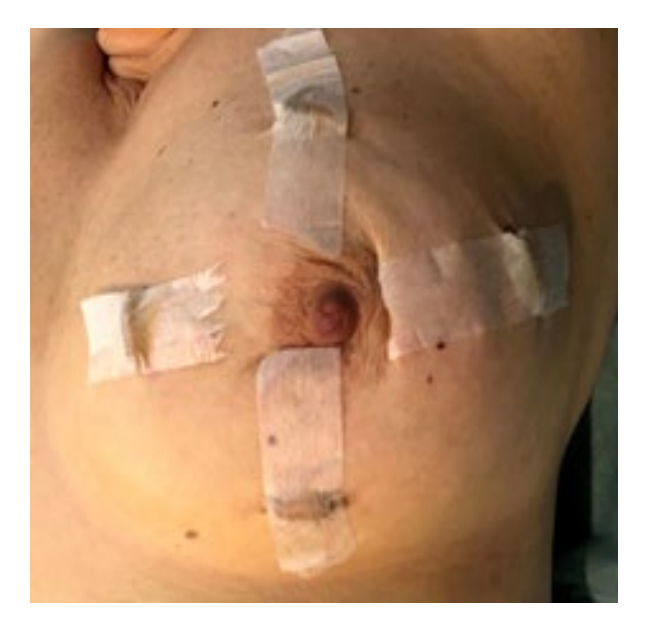

Рис. 19. Установка меток при МР-сканировании молочной железы.

Во время сканирования используются протокол сканирования, состоящий из следующих импульсных последовательностей:

- Ax tirm;
- Sag T2 dixon;
- Sag T1 dixon;

– динамическое контрастирование: последовательность, состоящая из преконтрастной Ax T1 fl3d, последующих 4 постконтрастных сканирований;

– Sag T1 dixon (постконтрастной);

– толщина срезов не более 2 мм;

– введение парамагнетика осуществляется с помощью инжектора со скоростью 3-3,5 мл/сек;

– исследование записывается на диск в формате DICOM.

# **5.3. Техника инсталляции МР-изображений на УЗ-сканер, совмещение и синхронизация МР- и УЗИ-изображений**

1. Подготовка аппарата.

На первом этапе следует подключить необходимые для фьюжнбиопсии модули.

А. Генератор электромагнитного поля подключается в соответствующее гнездо в приставке аппарата, после чего тумблер для его включения устанавливается в положение «включено». При успешном включении на приставке аппарата загорается лампочка зелёного цвета в постоянном режиме (если лампочка мигает, значит генератор не включён). После этого генератор электромагнитного поля располагается максимально близко к области проведения биопсии [35].

Б. Антенна подключается одним концом к приставке аппарата, другим – к ультразвуковому датчику при помощи насадки. На антенне имеется специальная отметка. Важно соблюдать правильное расположение граней антенны и ультразвукового датчика относительно данной метки.

В. Ультразвуковой датчик включается в В-режиме.

На датчик, после фиксации антенны, надевается стерильный чехол.

2. Загрузка МР-изображений.

Для выполнения фьюжн-биопсии необходимо загрузить серии МР-изображений в память ультразвукового аппарата. С этой целью при предварительном просмотре МРТ-исследования нужно выбрать две серии изображений одинаковых последовательностей в разных плоскостях сканирования (чаще используются аксиальная и сагиттальная плоскости), на которых визуализируется очаг, подозрительный на опухолевый. Далее CD-диск с этими данными в формате DICOM вставляется в дисковод аппарата. После активации функции RVS, серии МР-изображений загружаются в память ультразвукового аппарата [34].

3. Разметка.

Загруженные МР-последовательности нужно переместить в соответствующие два окна, после чего они перестроятся в одинаковые плоскости. Удобнее начать разметку с аксиальной плоскости. Необходимо найти очаг и установить на него маркёр. Следует проверить, в идентичных ли точках на изображениях установлены маркёры, поскольку срезы и их положение могут отличаться. Если положение маркёров не совпадает, нужно их удалить и скорректировать изображения. Далее следует вновь установить маркёры. Удобно использовать GPS-маркёры, которые увеличиваются и уменьшаются в зависимости от удаления/приближения к цели. Также необходимо установить точку, с которой будет начинаться исследование (Probe Point). Удобнее её поставить на кожу над мечевидным отростком грудины.

4. Совмещение изображений.

Пациентка ложится в том же положении, в котором находилась при МР-сканировании. Ультразвуковой датчик устанавливается в место, которое было указано при разметке, после чего включается совмещение. Путем изменения положения датчика необходимо точно сопоставить изображения МРТ и УЗИ. С этой целью также можно использовать вращающиеся клавиши на УЗ-аппарате (будет изменяться плоскость МР-изображения).

# **5.4. Методика проведения ТБ и ВАБ под совмещенным МР- и УЗИ-наведением**

После совмещения изображений необходимо визуализировать очаг, подозрительный на опухоль.

Маркёр, установленный на МР-срезах, также проецируется и на УЗ-изображении.

При правильном сопоставлении маркёр будет точно указывать на очаг. Далее проводится биопсия или ВАБ по методикам, описанным в соответствующих разделах, точно так же, как и без совмещения.

# **Глава 6. Рекомендации по забору материала для гистологического исследования при трепан-биопсии образований молочной железы**

При адекватном заборе материала должно быть взято 4-5 столбиков ткани, минимально – 2 столбика, в которые должны попадать 2 края интересующего образования (рис. 20).

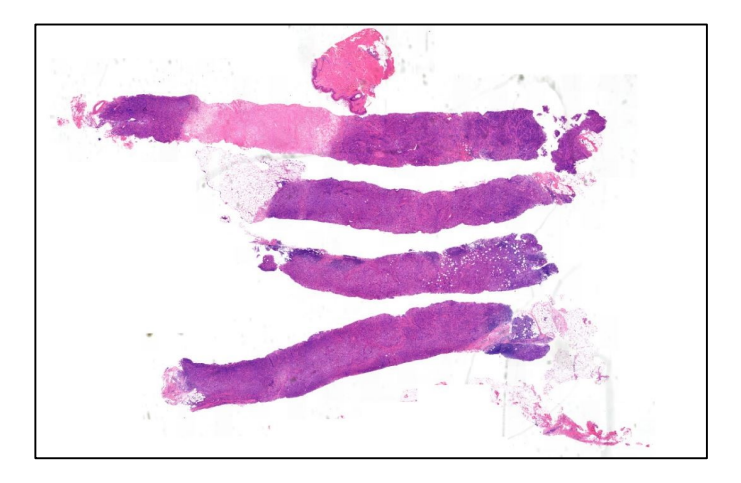

Рис. 20. Микропрепарат трепан-биоптата молочной железы. Окраска гематоксилином и эозином.

После забора материала фрагменты ткани молочной железы должны быть помещены в маркированную емкость с фиксирующей жидкостью (раствором 10% забуференного формалина, превышающего объем фиксируемой ткани в 20 раз) и доставлены в патологоанатомическую лабораторию.

Оптимальное время фиксации трепан-биоптатов молочной железы – 8-12 часов [3, 11].

Далее в лаборатории столбики ткани при заливке в парафин должны быть уложены максимально в одной плоскости, чтобы в срезе фрагменты ткани были представлены полностью.

Если столбик не будет уложен ровно, в срезе на стекле окажутся только некоторые его участки, в то время как часть материала не попадет в плоскость среза, а,значит, останется за рамками исследования, и информация, которую содержит этот материал, останется недоступной.

Для обеспечения условий формулировки полноценного гистологического заключения в случае выявления злокачественного процесса с оценкой морфологических прогностических параметров опухоли (лимфоваскулярная инвазия, наличие внутрипротокового компонента) и её иммуногистохимических характеристик необходимо соблюдать требования к полноте заполнения направления на исследование [11].

Общие требования к заполнению направления на прижизненное патологоанатомическое исследование биопсийного/операционного материала:

– паспортная часть с указанием даты рождения, возраста;

– клинический диагноз (с указанием стадии по TNM в случае злокачественной опухоли);

– данные пальпации и лучевых методов исследования с указанием локализации, количества и размера опухолевого узла (узлов);

– данные предыдущего гистологического / цитологического исследования (если было);

– объект исследования (количество столбиков ткани, локализацию в молочной железы, откуда взят материал);

– указание вида, срока и доз неоадъювантной (предоперационной) лекарственной, лучевой, или гормональной терапии (если проводилась);

– дополнительные клинические данные (опухоль контралатеральной молочной железы, опухоли других локализаций, предыдущие операции и др.).

В материале трепан-биоптата спектр изменений в ткани молочной железы, с которыми может столкнуться патолог, достаточно широк: от фрагментов нормальной ткани молочной железы с возрастными изменениями, до инвазивного рака.

Можно выделить следующие группы:

– нормальная ткань железы;

– воспалительные процессы;

– доброкачественные изменения ткани молочной железы (фиброаденома, аденома, аденоз, склерозирующий аденоз, внутрипротоковые папилломы и т.д.);

– микрокальцинаты (могут встречаться в нормальной ткани железы с инволютивными изменениями);

– пролиферация эпителия протоков (внутрипротоковые пролиферативные процессы) от простой гиперплазии до дольковой (LCIS) и протоковой Сa in situ (DCIS);

– процессы, симулирующие инвазивный рак (например, микрогландулярный и склерозирующий аденоз);

– инвазивный рак.

Выполнение трепан-биопсии с соблюдением всех рекомендаций позволяет получить достаточный объем материала, необходимый врачу-патологоанатому для формулировки корректного гистологического заключения с использованием не только рутинной гистологической окраски, но и дополнительных, в том числе, иммуногистохимических методов исследования при необходимости для определения фенотипа РМЖ.

#### **Заключение**

Рак молочной железы по-прежнему является одной из ведущих проблем в онкологии. Особо актуальной становится диагностика минимальных образований молочной железы, в том числе непальпируемых форм. Это требует разработки и внедрения во врачебную практику современных высокочувствительных и высокоспецифичных малоинвазивных методов диагностики.

В настоящее время считается, что наиболее целесообразно в целях диагностики рака молочной железы выполнять чрескожную биопсию. В отличие от открытой хирургической эксцизионной биопсии при чрескожной биопсии существенно реже встречаются такие осложнения, как гематомы, инфекции, абсцессы.

Выполнение ТАБ целесообразно для уточнения статуса регионарных лимфатических узлов у пациенток, больных раком молочной железы.

Трепан-биопсия под ультразвуковой навигацией на сегодняшний день является методом выбора при верификации подозрительного на рак образования.

Вакуум-ассистированная биопсия назначается онкологом в случае гистологически подтвержденных образований молочной железы, имеющих неопределенный потенциал злокачественности, а также при наличии фиброаденом, увеличивающихся в размере при динамическом наблюдении.

Чрезвычайно перспективным является использование в качестве метода визуальной навигации МРТ, также совместное использование МРТ и УЗ-диагностики (метод фьюжн-биопсии). Данная методика позволяет использовать высокую выявляемость патологических изменений при помощи МРТ с контрастированием (диагностика минимальных опухолей, протоковых карцином), обеспечивает более надежное наведение на патологический очаг с использованием УЗ-ис-

48

следования и выполнение биопсии патологического очага, выявленного по данным МРТ и не визуализируемого при УЗ-исследовании, в реальном времени.

Для обеспечения условий формулировки полноценного гистологического заключения в случае выявления злокачественного процесса, включая оценку морфологических прогностических параметров опухоли (иммуногистохимических характеристик), необходимо строго соблюдать требования к адекватности забора материала и к точности заполнения направления на исследование.

### **Контрольные вопросы**

- 1. Эпидемиология рака молочной железы в мире.
- 2. Эпидемиология рака молочной железы в России.
- 3. Факторы риска развития рака молочной железы.
- 4. Методы лучевого исследования молочных желез.
- 5. Показания к лучевой диагностике молочных желез.
- 6. Первичная диагностика образований молочных желез.

7. Особенности настройки УЗ-аппарата при проведении УЗИ молочных желез и УЗ-навигации при биопсии.

- 8. УЗ-режимы: В-режим, допплерография.
- 9. Виды эластографии молочных желез.
- 10. МРТ молочных желез. Показания и преимущества.
- 11. Маммография. Показания, преимущества.

12. Виды укладок молочной железы при различных методах лучевой диагностики.

- 13. Система BI-RADS.
- 14. Категория BI-RADS 1.
- 15. Категория BI-RADS 2.
- 16. Категория BI-RADS 3.
- 17. Категория BI-RADS 4. Характеристика подтипов.
- 18. Категория BI-RADS 5.

19. Категория BI-RADS 6.

20. Типы строения молочных желез. Типы ACR.

21. Аномалии развития молочных желез.

22. Диагностика доброкачественных образований молочных желез.

23. Фиброаденома. Диагностические характеристики.

24. Простые и сложные кисты. Диагностические характеристики.

25. Диагностика злокачественных опухолей (редкие формы рака; саркома молочной железы, лимфома молочной железы).

26. Диагностика злокачественных опухолей (DCIS, неспецифицированная инвазивная карцинома).

27. Диагностика злокачественных опухолей (LCIS, инвазивный дольковый рак).

28. Диагностика злокачественных опухолей. Метастатическое поражение молочной железы.

29. Изменения в опухоли молочной железы при НХТ.

30. Послеоперационные изменения в молочной железе.

31. Диагностика дисгормональных изменений молочных желез.

32. Диагностика доброкачественных образований молочных желез с неопределенным потенциалом злокачественности (склерозирующий аденоз, папилломы, филлоидные опухоли, радиальный рубец).

33. Пункция молочной железы под рентгенологическим контролем. Показания.

34. Пункции под УЗ-контролем. Показания.

35. Методы биопсии молочной железы. Виды игл для биопсии. Пункционная биопсия под лучевым наведением, стереотаксис.

36. Виды биопсий.

37. Преимущества и недостатки пункционной биопсии под УЗконтролем.

38. Опухоли каких локализаций доступны для пункции под УЗнаведением.

39. Для чего используется цветное допплеровское картирование при ТБ и ТАБ.

40. Пункционные насадки на датчики.

41. Пистолеты для трепан-биопсии. Способ работы.

42. Виды пункционных игл. Принцип выполнения биопсий.

43. Техника «свободной руки» при выполнении пункции.

44. От чего зависит успех эхо-визуализации при выполнении пункционных вмешательств.

45. Техника выполнения тонкоигольной аспирационной биопсии.

46. Техника выполнения трепан-биопсии.

47. Особенности пункции глубоко расположенных объектов.

48. Требования к анестезии при чрескожных пункциях.

49. Методика местной инфильтрационной анестезии.

50. Особенности пункции плотных новообразований.

51. Особенности пункции васкуляризированных новообразований.

52. Особенности пункции мелких новообразований.

53. Особенности пункции крупных образований.

54. Какие характеристики опухоли следует учитывать при планировании пункции.

55. Виды осложнений пункционных вмешательств.

56. Противопоказания к выполнению чрескожных пункционных вмешательств.

57. Абсолютные противопоказания к выполнению чрескожных пункционных вмешательств.

58. Относительные противопоказания к выполнению чрескожных пункционных вмешательств.

59. Факторы, повышающие риск развития осложнений при выполнении пункций.

60. В чем заключается профилактика осложнений пункционной биопсии при подготовке к вмешательству.

61. Сколько времени необходимо наблюдать за пациентом после проведения биопсии.

62. В каких случаях следует воздержаться от инфильтрационной анестезии при биопсии новообразований молочной железы.

63. Когда выполняют трепан-биопсию новообразований молочной железы.

64. Когда выполняют ТАБ новообразований молочной железы.

65. Заболеваемость и организация онкологической помощи населению при опухолях молочной железы.

66. Организация скрининга злокачественных новообразований молочных желез в России.

67. МР-анатомия молочных желез.

68. Методика выполнения и интерпретации МРТ молочных желез.

69. Стандартные укладки при МРТ молочных желез.

70. Применение международной системы BI-RADS в МРТ-диагностике заболеваний молочной железы и соотношение оценок в рентгено- и МРТ-диагностике.

71. МР-картина злокачественных образований молочных желез.

72. МР-картина доброкачественных образований молочных желез.

73. МР-картина воспалительных заболеваний молочных желез.

74. Методика динамического контрастного усиления в МРТ молочных желез.

75. Типы динамических кривых захвата и выведения контрастного вещества при МРТ молочных желез.

76. Особенности диагностики заболеваний молочных желез на фоне установленных имплантов.

77. Технология выполнения вакуум-ассистированной биопсии молочной железы.

78. Вакуум-ассистированная биопсия молочной железы: показания.

79. Вакуум-ассистированная биопсия молочной железы: возможные осложнения.

80. Технология выполнения трепан-биопсии молочной железы.

81. Трепан-биопсия молочной железы: показания.

82. Трепан-биопсия молочной железы: возможные осложнения.

83. Техника сбора, хранения и транспортировки материала при проведении трепан-биопсии молочной железы.

84. Особенности МР-сканирования пациентки перед выполнением фьюжн-биопсии.

85. Положение пациентки при МР-сканировании перед проведением фьюжн-биопсии. Особенности установки меток на заинтересованную молочную железу.

86. Этапы совмещения МР- и УЗИ-изображений на ультразвуковом сканере.

87. Технология выполнения трепан-биопсии молочной железы под совмещенным МР- и УЗИ-контролем.

88. Фьюжн-биопсия молочной железы: показания.

89. Фьюжн-биопсия молочной железы: возможные осложнения.

90. Этапы выполнения фьюжн-биопсии молочной железы.

# **Тестовые задания**

Инструкция: выберите один правильный ответ.

1. Какой процент от общего числа злокачественных образований приходится на РМЖ

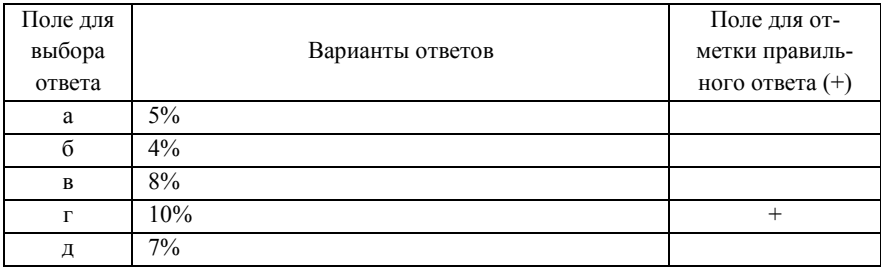

#### 2. Пятилетняя выживаемость больных с IV РМЖ стадией не превышает

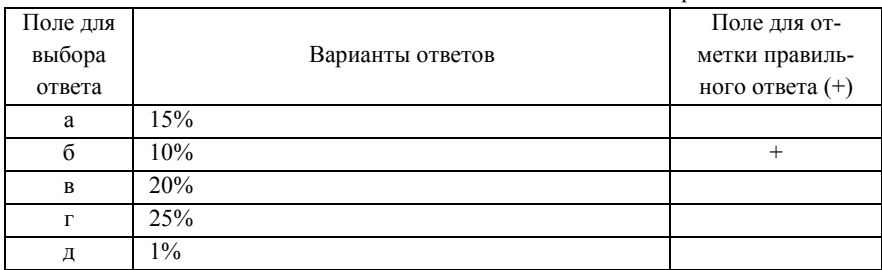

#### 3. Что из нижеперечисленного не относится к диагностической ТАБ

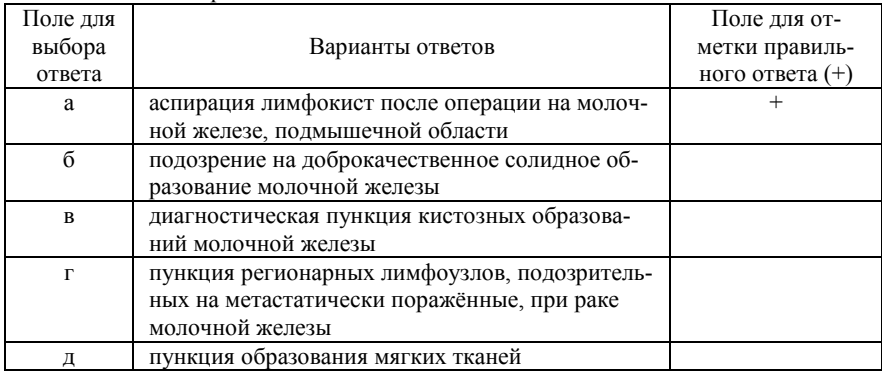

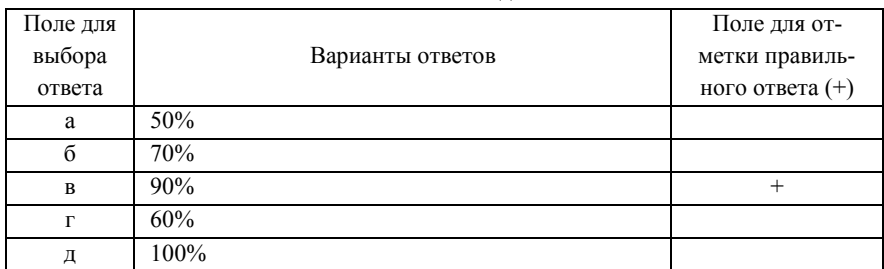

#### 4. Пятилетняя выживаемость больных с I стадией РМЖ составляет

5. Какой метод диагностики за последние годы позволил повысить выявляемость РМЖ на ранних стадиях

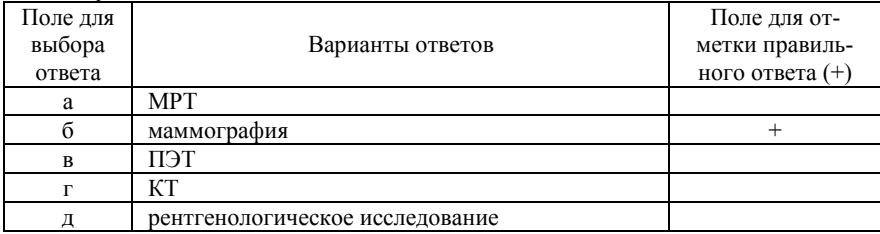

#### 6. Что означает термин «минимальная» форма РМЖ

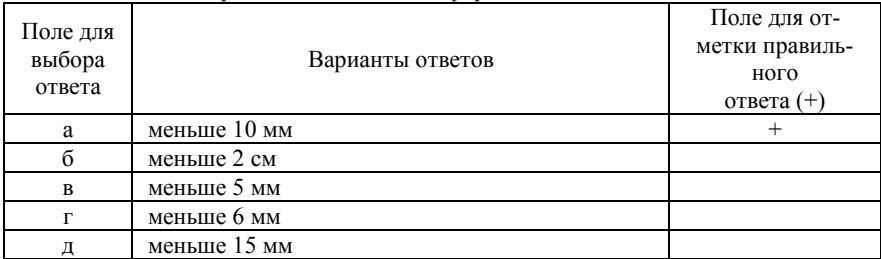

7. Какой процент от всех вновь выявляемых РМЖ составляют «минимальные» формы

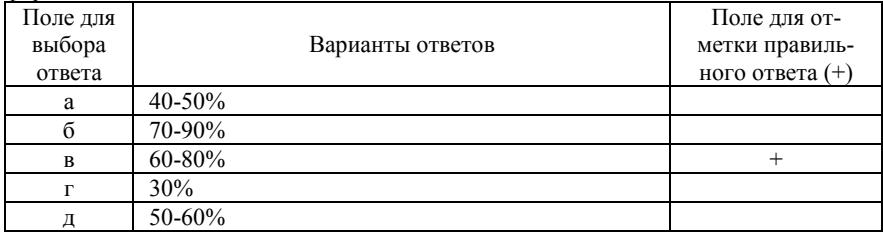

#### 8. Какие методы первичной диагностики используются чаще всего для диагностики РМЖ

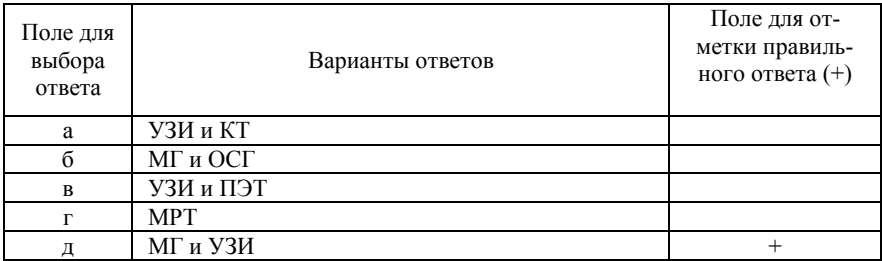

#### 9. Какие аспекты влияют на выбор тактики лечения

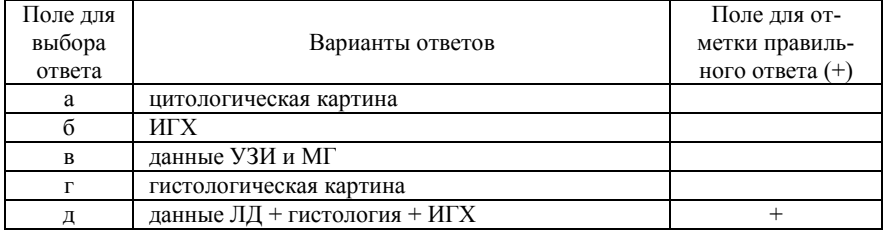

10. В каком году были опубликованы рекомендации об обязательной гистологической верификации с помощью трепан-биопсии у всех женщин с подозрением на рак молочной железы

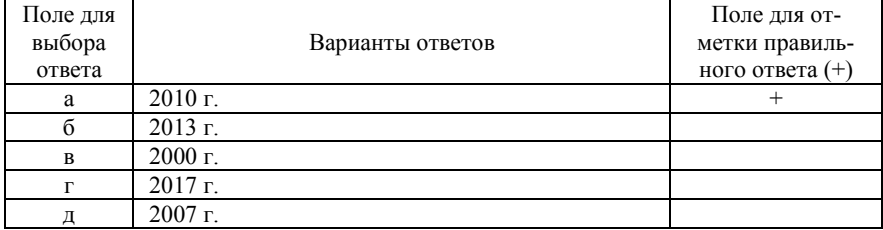

11. По каким признакам происходит выбор метода навигации иглы для биопсии

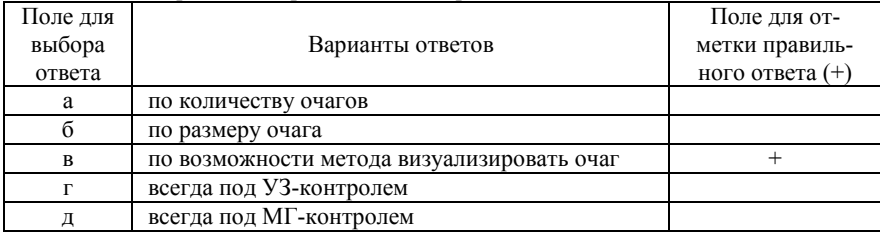

12. В каком случае должна использоваться навигация под стереотаксическим рентгеновским контролем

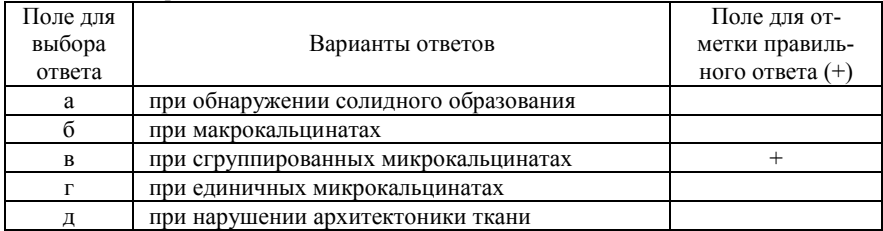

#### 13. Какой метод не применяют при заборе проб тканей молочной железы

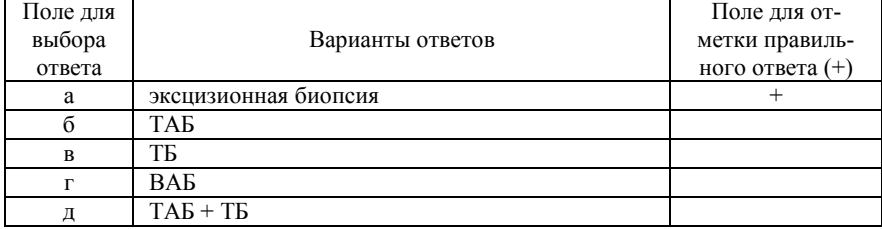

#### 14. Чувствительность и специфичность биопсии под контролем УЗИ и МГ

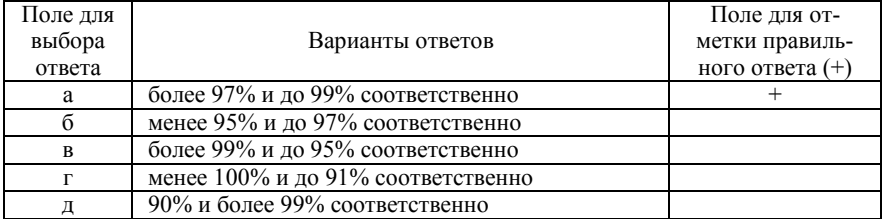

15. Чувствительность и специфичность биопсии методом свободной руки

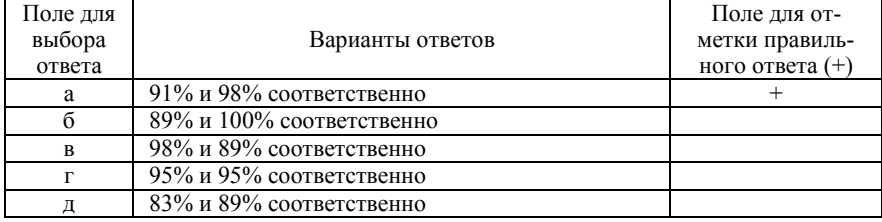

#### 16. Наиболее частое осложнение при ТБ

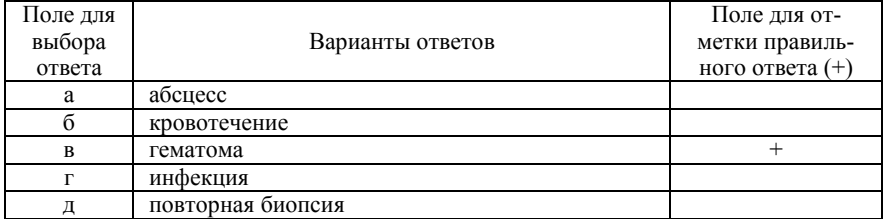

#### 17. Наиболее редкое осложнение при ТБ

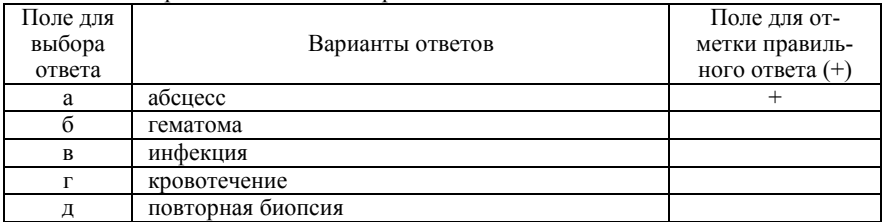

#### 18. Частота осложнений при ТБ

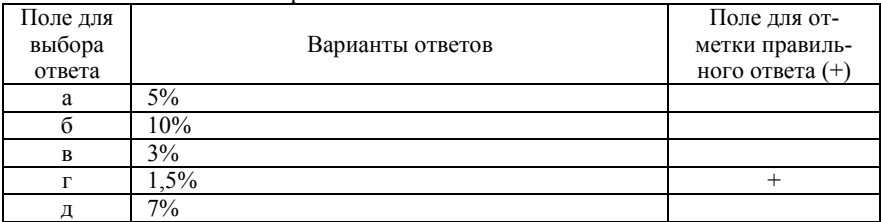

#### 19. Частота тяжелых осложнений при ТБ

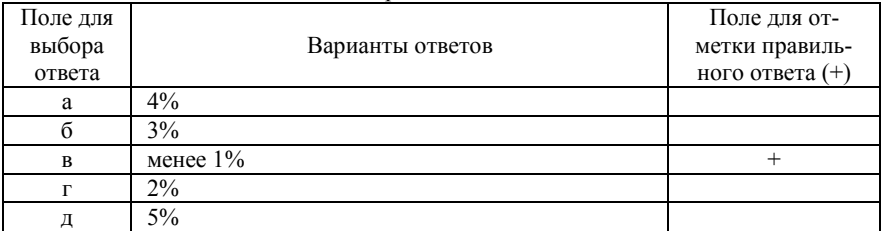

20. Какой процент женщин выполненная ТБ избавила от хирургического вмешательства

| Поле для<br>выбора<br>ответа | Варианты ответов | Поледля от-<br>метки правиль-<br>ного ответа (+) |
|------------------------------|------------------|--------------------------------------------------|
| a                            | 65%              |                                                  |
|                              | 60%              |                                                  |
| R                            | 70%              |                                                  |
|                              | 75%              |                                                  |
|                              | 80%              |                                                  |

21. С какой частотой встречаются доброкачественные образования с неопределенным потенциалом озлокачествления

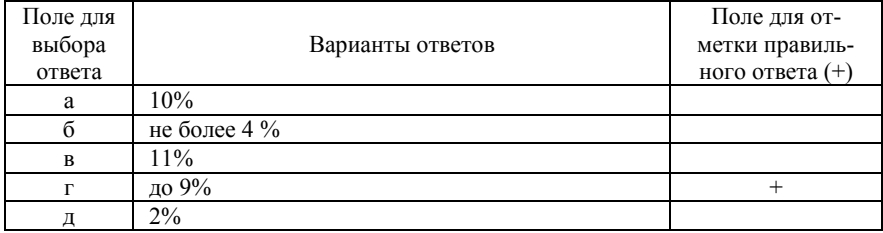

22. Какое образование не относят к доброкачественным образованиям с неопределенным потенциалом озлокачествления

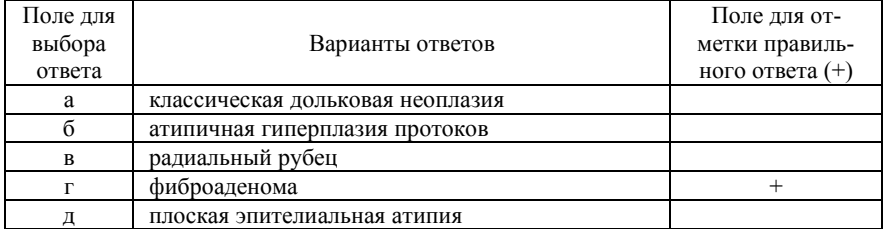

23. При каком гистологическом диагнозе имеется повышение риска развития рака молочной железы

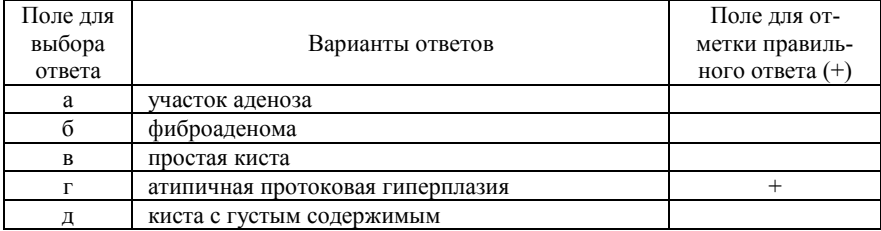

#### Поле для выбора ответа Варианты ответов Поле для отметки правильного ответа (+) а получение клеточного материала и/или жидкости + б получение ткани в уточнение локализации<br>
г опенка ИГХ оценка ИГХ д для проведения гистологического исследования

#### 24. С какой целью выполняется ТАБ

#### 25. Иглой какого диаметра выполняется ТАБ

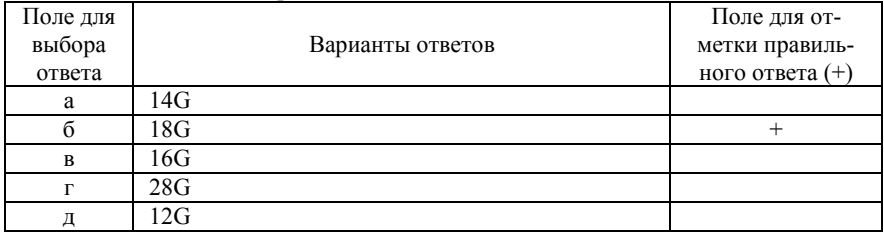

#### 26. Какой диагностический метод чаще всего используется для проведения ТАБ

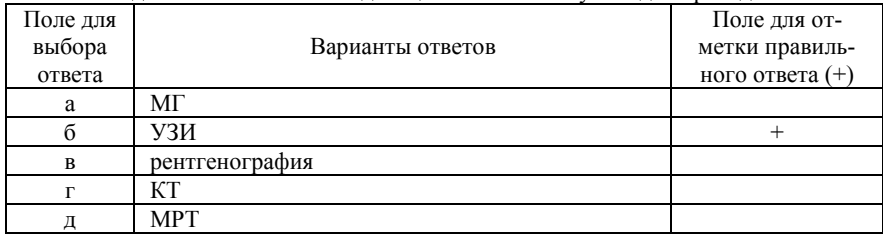

#### 27. Что не относится к противопоказаниям к проведению ТАБ

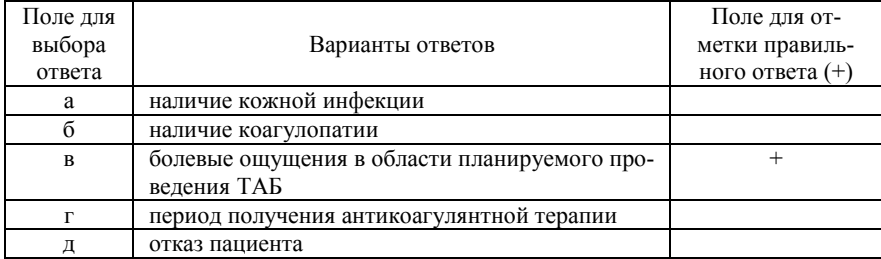

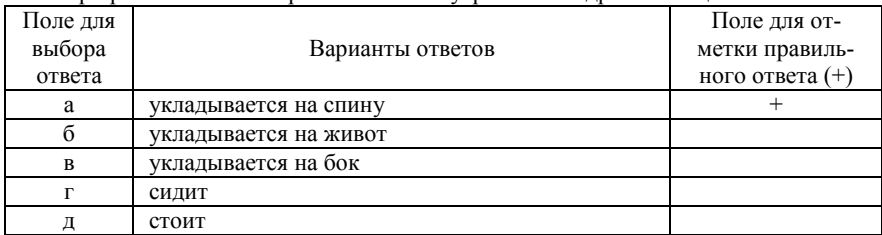

#### 28. При расположении образования во внутренних квадрантах пациент

#### 29. Каким датчиком пользуются при проведении ТАБ

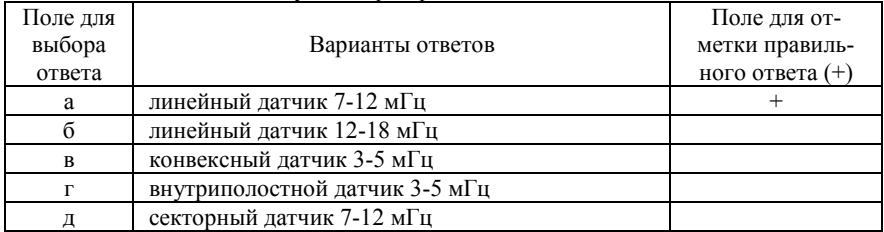

### 30. Что наносится на кожу при проведении ТАБ

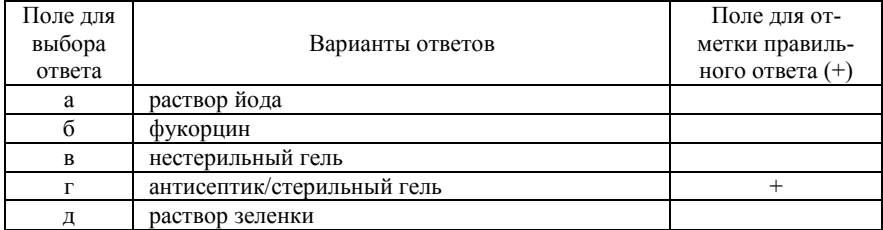

31. По какой причине обработка кожи стерильным гелем для адекватной проводимости УЗ-волн не предпочтительна

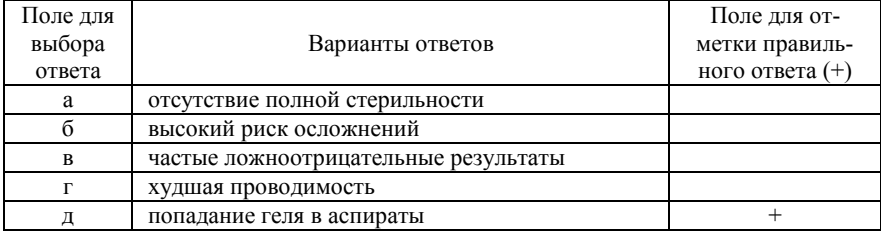

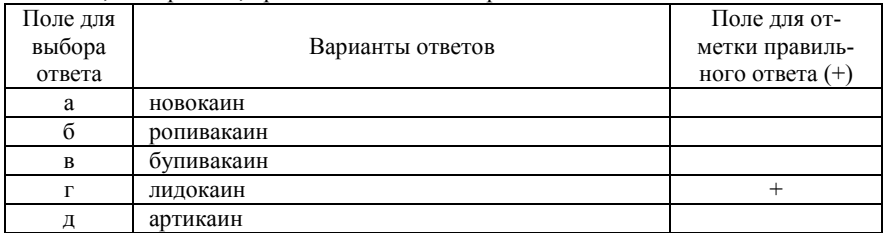

#### 32. Чем, как правило, проводят анестезию перед ТАБ

## 33. Как выглядит игла на УЗ-изображении

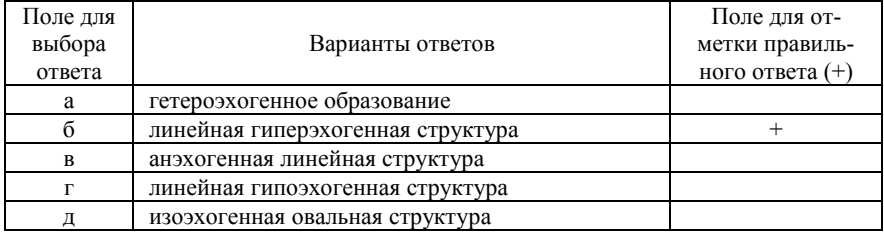

### 34. Что обязательно визуализировать при проведении ТАБ

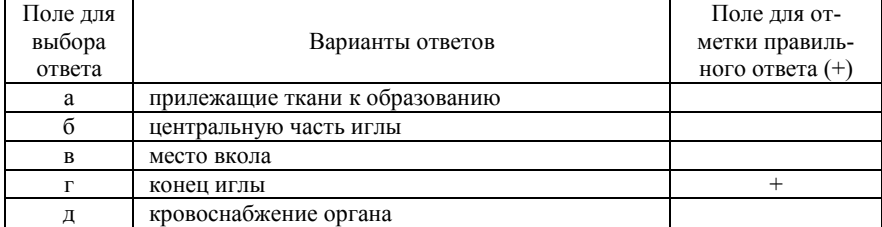

#### 35. Каким способом производится поиск конца иглы при его потере

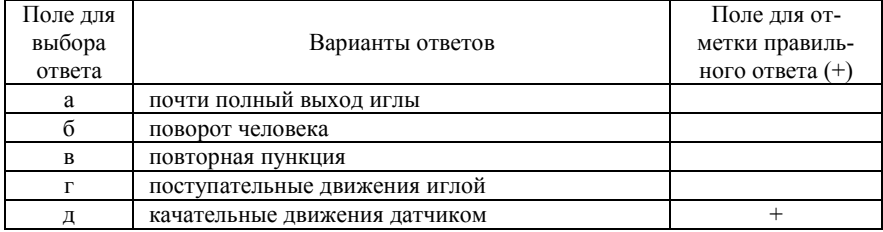

#### 36. Какой объем полученной жидкости направляется на цитологическое исследование

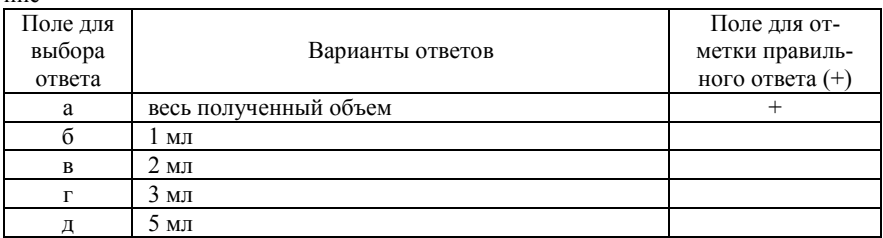

#### 37. Какой цвет полученной жидкости считается подозрительным в отношении злокачественного поражения

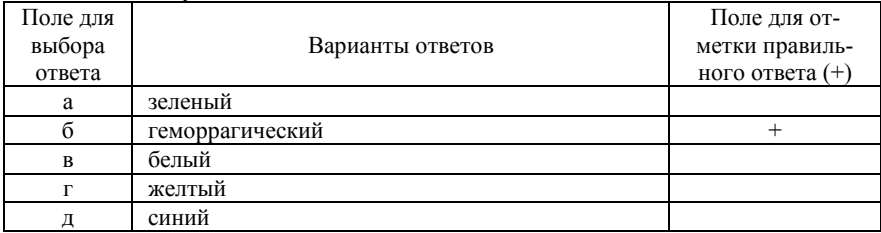

#### 38. Что не относится к осложнениям после ТАБ

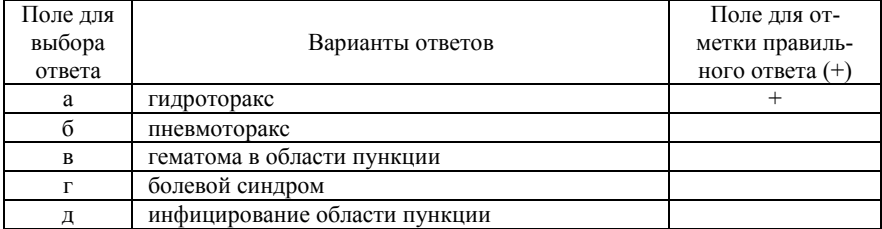

#### 39. При выполнении ТБ забирается

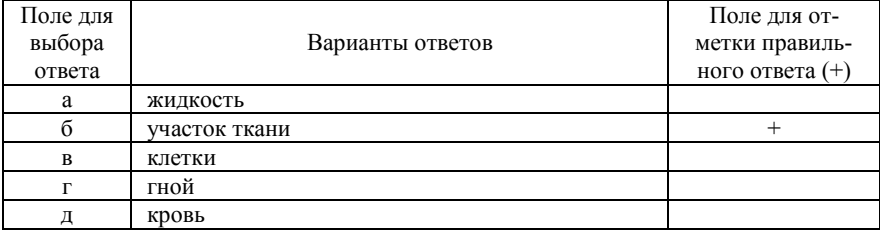

#### 40. Какая стандартная глубина проникновения иглы может быть выставлена на трепан-пистолете

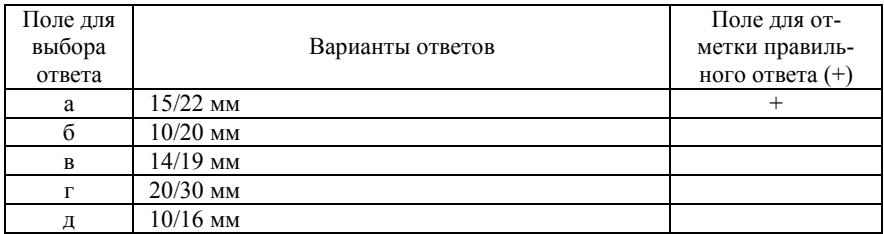

#### 41. Какая игла наиболее предпочтительна для выполнения ТБ

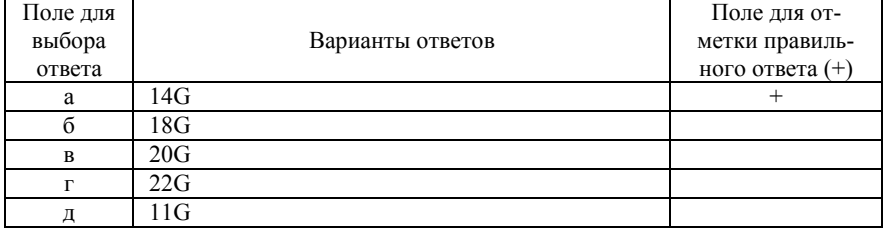

42. Какое количество столбиков ткани необходимо для корректного гистологического исследования

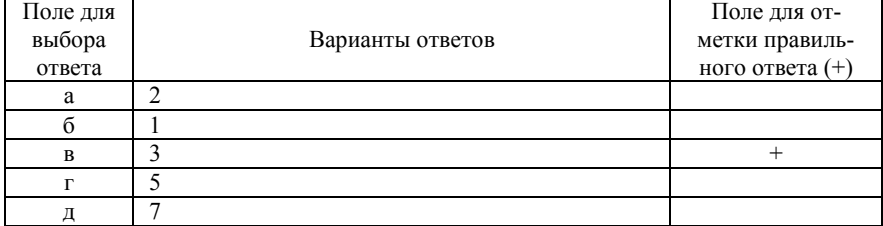

#### 43. Какое исследование позволяет выполнить полученная ткань после ТБ

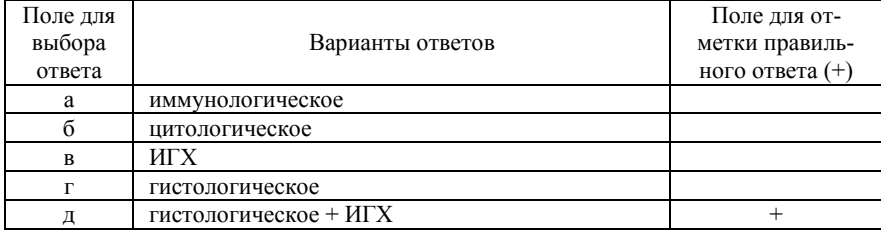

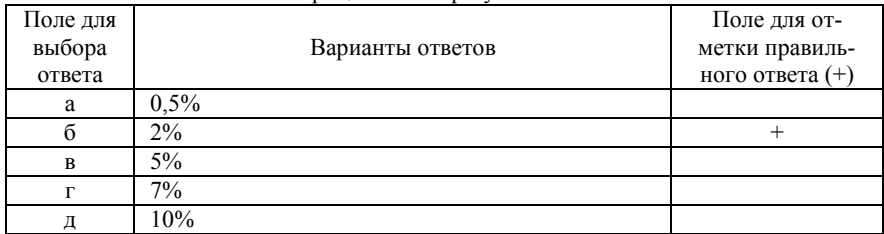

#### 44. Какова частота ложноотрицательных результатов после ТБ

#### 45. В чем преимущества проведения ВАБ

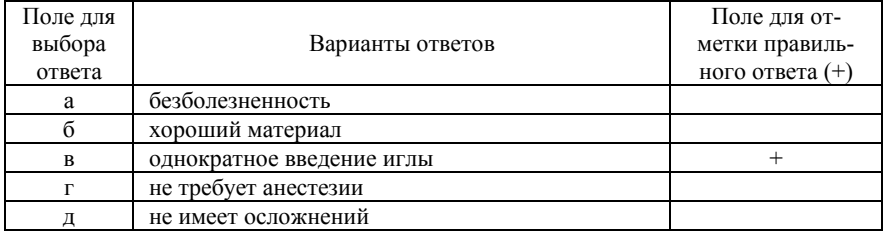

#### 46. Какие образования нельзя удалять с помощью ВАБ

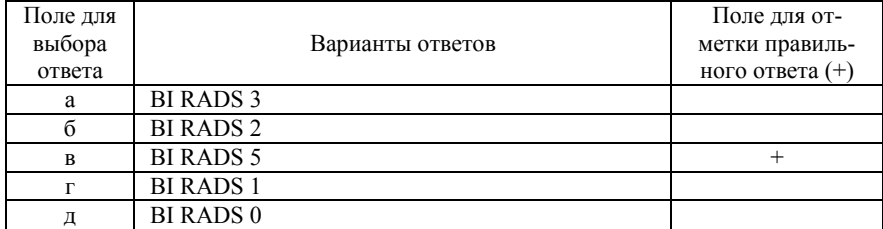

#### 47. Какое из образований показано для проведения ВАБ

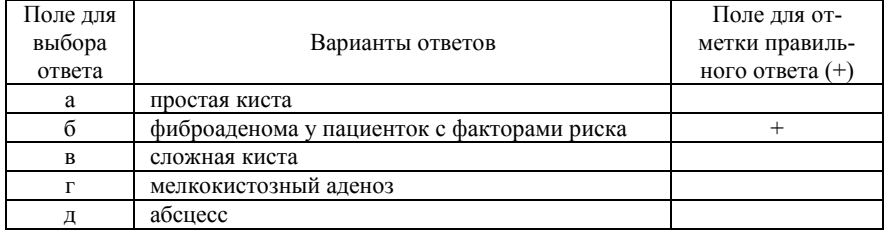

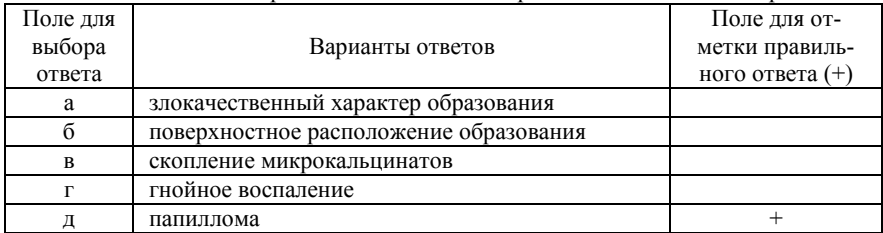

### 48. Что не относится к противопоказаниям для проведения ВАБ под контролем УЗИ

#### 49. Место проведения процедуры ВАБ

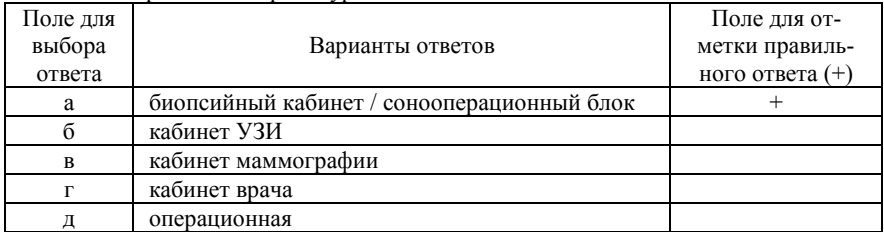

### 50. Какого калибра используется зонд для проведения ВАБ

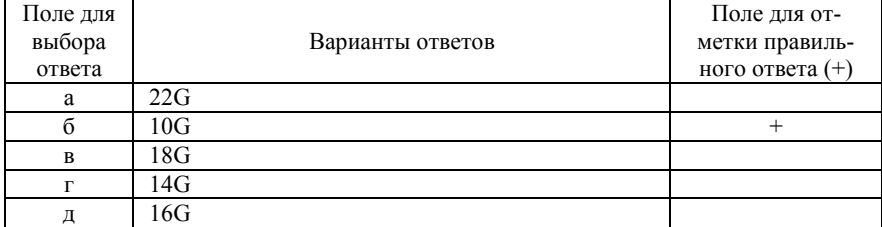

#### 51. Как проводится забор материала при выполнении ВАБ

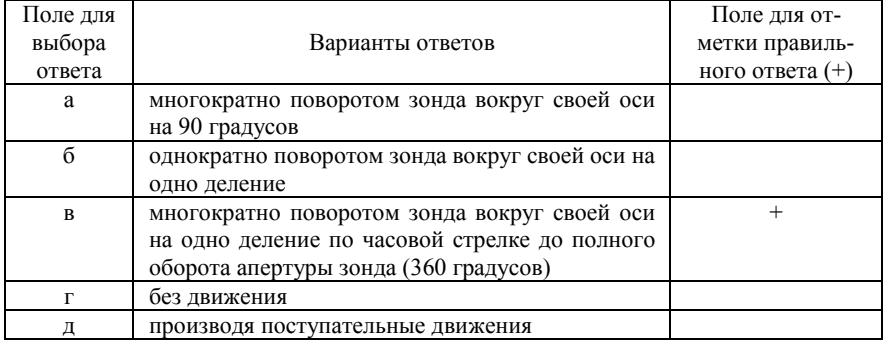

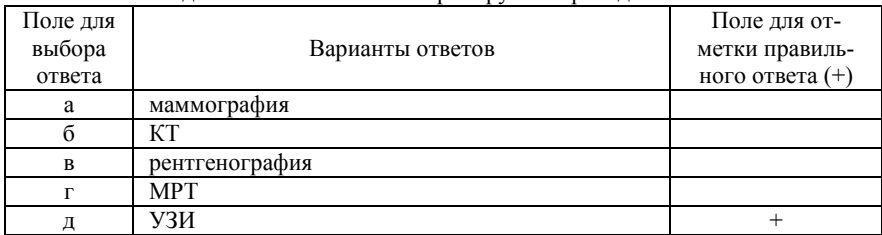

#### 52. Каким методом наиболее часто контролируется проведение ВАБ

#### 53. Чем промывают зону биопсии после выполнения ВАБ

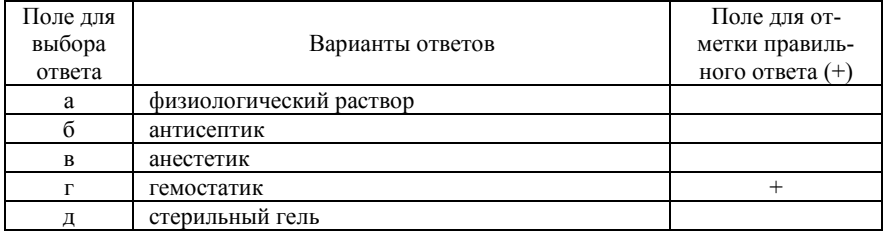

#### 54. Рекомендуемое время проведения ВАБ непальпируемого образования молочной железы под ультразвуковым контролем с диагностической целью

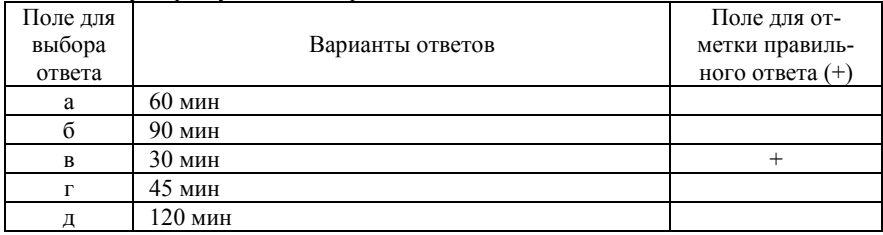

55. Рекомендуемое время проведения ВАБ непальпируемого образования молочной железы под ультразвуковым контролем с лечебной целью

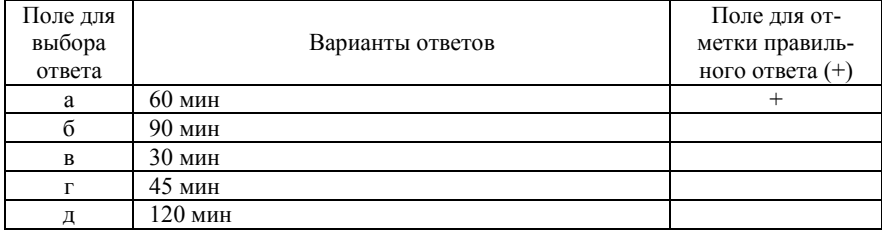

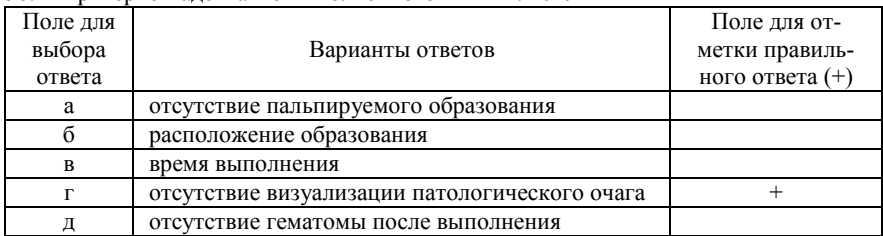

#### 56. Критерием адекватно выполненного ВАБ является

#### 57. Когда необходимо выполнение контрольного УЗИ после проведения ВАБ

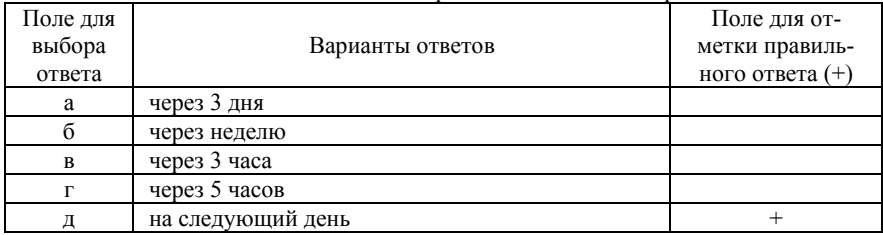

### 58. Какая профилактика кровотечения используется при выполнении ВАБ

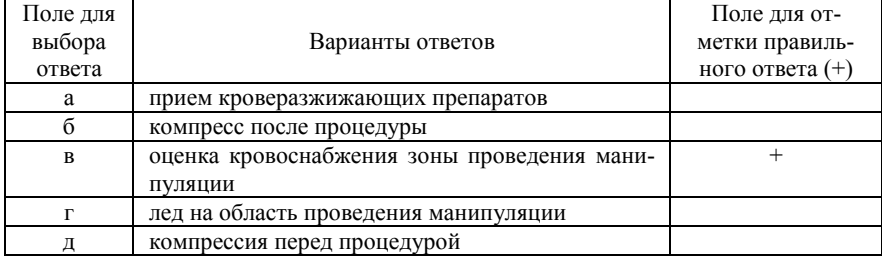

59. Нормальные результаты маммографии, отсутствие образований, нарушений архитектоники или подозрительных кальцинатов соответствуют какой категории по классификации BI-RADS

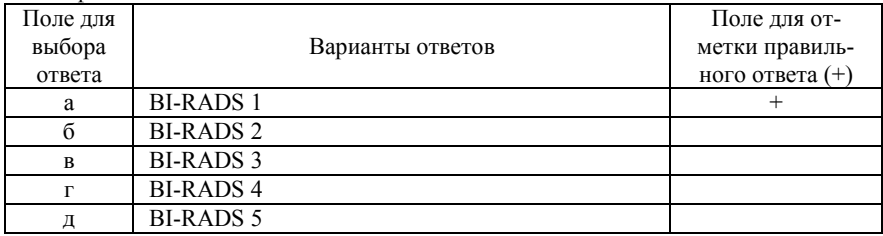

60. Какой препарат необходимо принимать для профилактики гематомы после проведения ВАБ

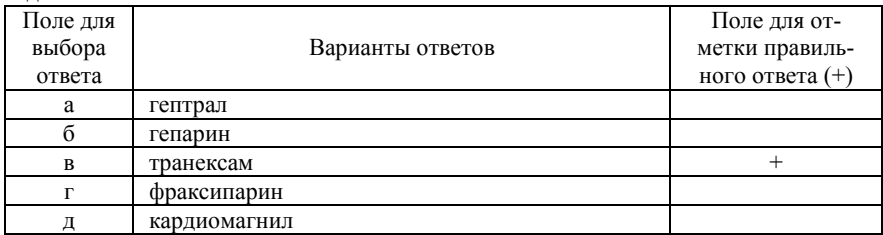

61. Доброкачественные изменения в молочных железах соответствуют какой категории по классификации BI-RADS

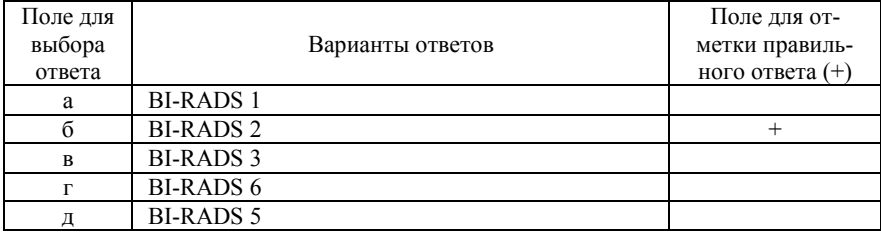

62. Какое время необходимо держать повязку со льдом после процедуры ВАБ

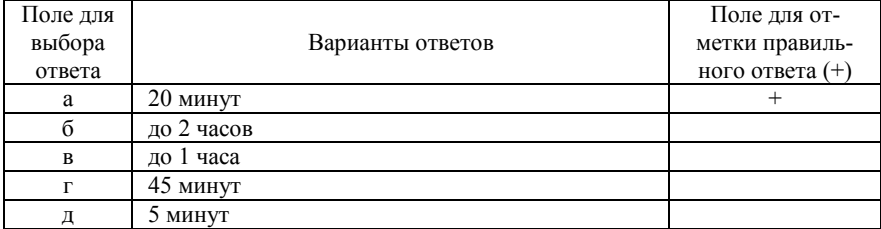

63. Наиболее вероятно доброкачественные образования, требующие контрольной визуализации через 3-6 месяцев, соответствуют какой категории по классификации BI-RADS

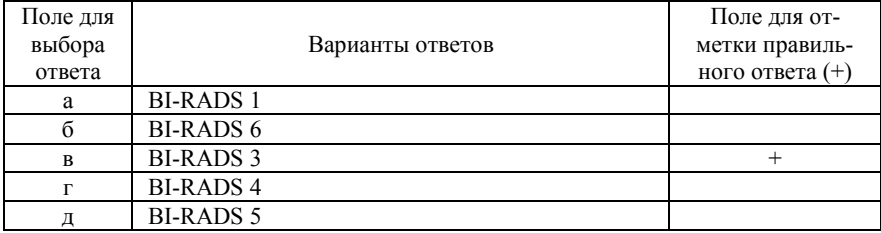

| Поле для |                              | Поле для от-      |
|----------|------------------------------|-------------------|
| выбора   | Варианты ответов             | метки правиль-    |
| ответа   |                              | ного ответа $(+)$ |
| a        | диаметр иглы/объем материала |                   |
|          | время проведения             |                   |
| R        | кровоснабжение образования   |                   |
|          | расположение образования     |                   |
|          | наличие патологии крови      |                   |

64. От чего зависит риск кровотечения во время проведения ВАБ

65. Образования, подозрительные на злокачественный процесс, которым необходима морфологическая верификация – соответствуют какой категории по классификации BI-RADS

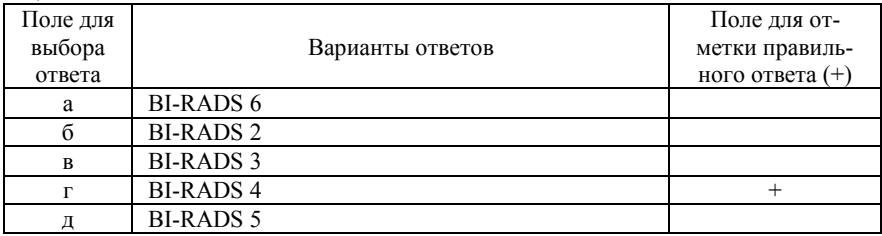

66. Уточняющая методика исследования патологических изменений при неоднозначных результатах УЗИ и МГ

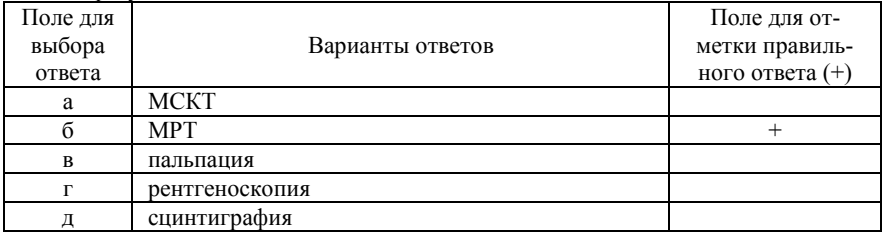

67. Образование, все признаки которого указывают на рак молочной железы, соответствует какой категории по классификации BI-RADS

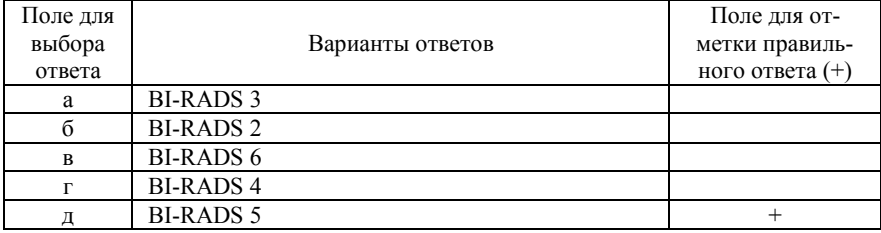

| Поле для |                  | Поледля от-       |
|----------|------------------|-------------------|
| выбора   | Варианты ответов | метки правиль-    |
| ответа   |                  | ного ответа $(+)$ |
| a        | 24 часа          |                   |
|          | 2 часа           |                   |
| R        | 12 часов         |                   |
|          | 48 часов         |                   |
|          | 72 часа          |                   |

68. На какой срок ограничиваются физические нагрузки после проведения ВАБ

69. Верифицированный диагноз рака молочной железы соответствует какой категории по классификации BI-RADS

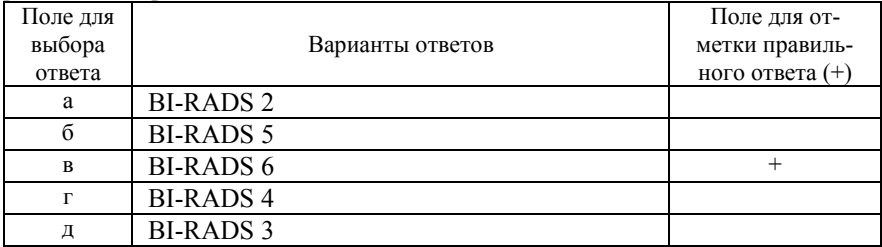

70. При наличии имплантов в молочной железе применимы все методы диагностики, кроме

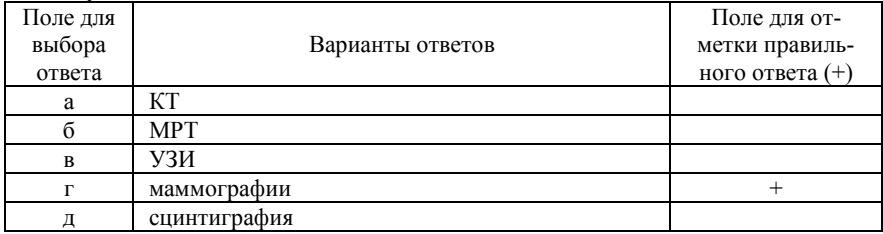

71. К доброкачественным образованиям молочных желез относятся все, кроме

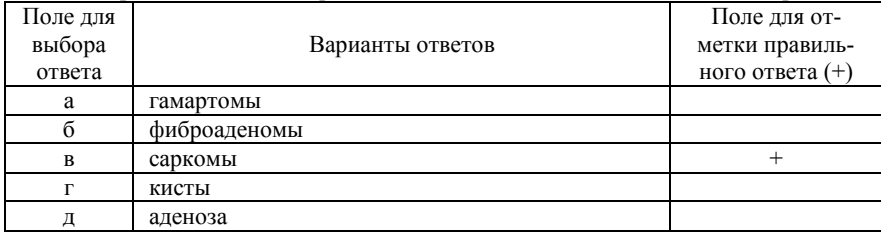

72. Какой метод исследования нужно использовать при выявлении выраженных пролиферативных изменений в протоках

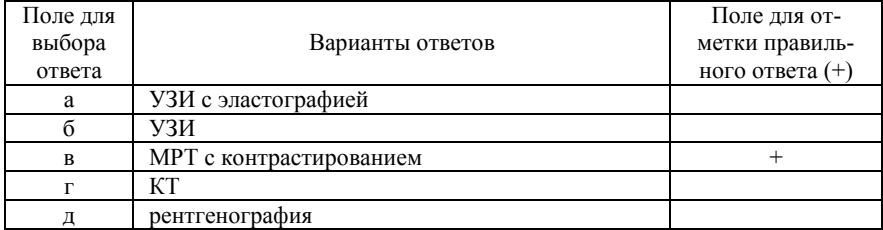

## 73. Основным методом лечения доброкачественных опухолей является

![](_page_71_Picture_229.jpeg)

#### 74. Какова чувствительность динамического МРТ с контрастным усилением

![](_page_71_Picture_230.jpeg)

#### 75. Технология фьюжн в аспекте биопсии патологических изменений молочной железы означает

![](_page_71_Picture_231.jpeg)
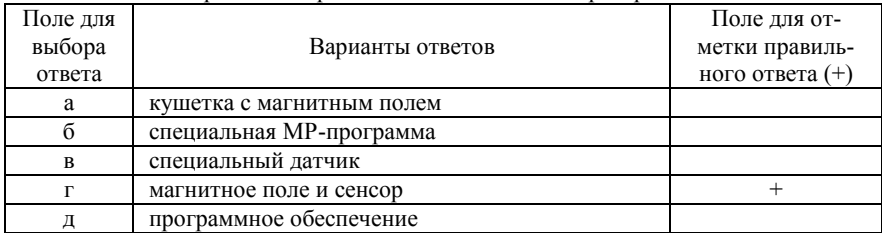

#### 76. За счет чего происходит распознавание датчика в пространстве

#### 77. Показания к проведению фьюжн-биопсии

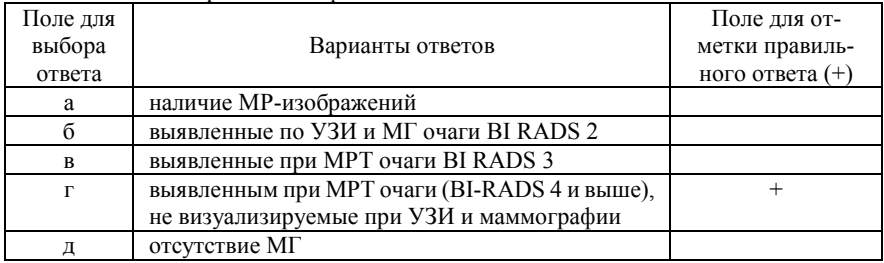

## 78. Определение рецепторов стероидных гормонов необходимо для проведения

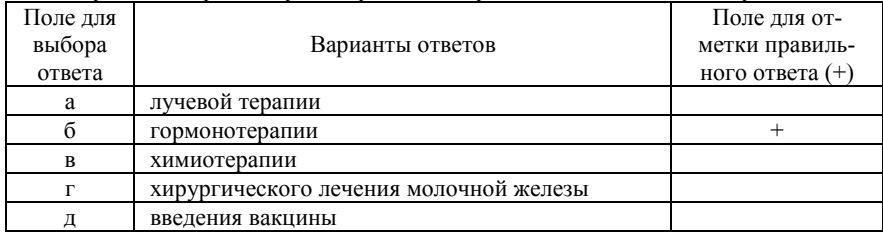

## 79. Абсолютные противопоказания при проведении фьюжн-биопсия

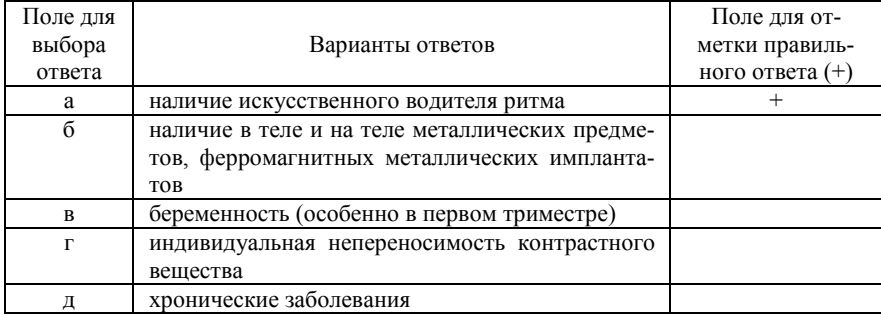

80. Что устанавливается при проведении подготовительного этапа перед проведением фьюжн

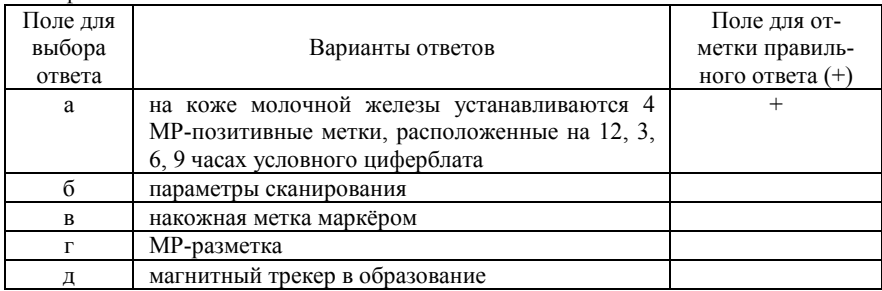

81. Для диагностики рака молочной железы наиболее достоверным методом исследования является

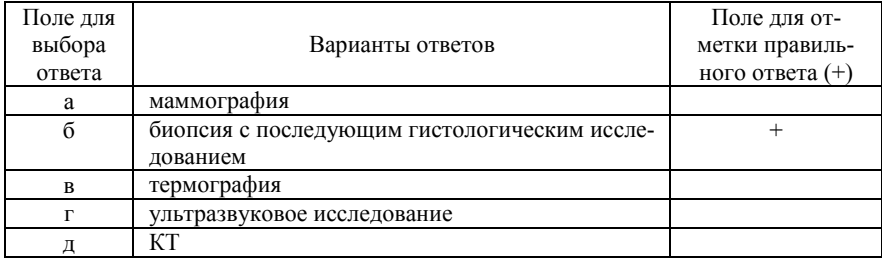

82. Какой МР-протокол не используется при исследовании молочных желез

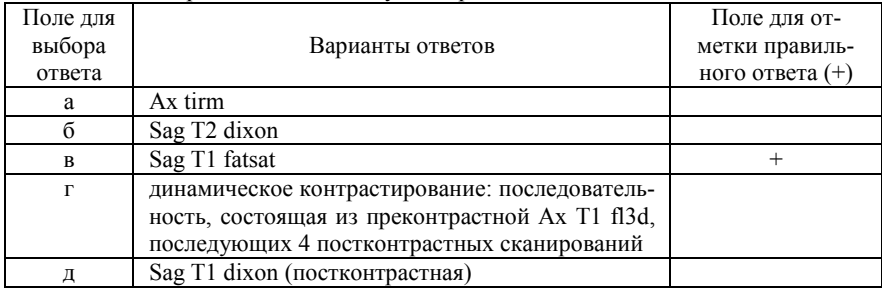

## 83. Для диагностики рака молочной железы наиболее достоверным является

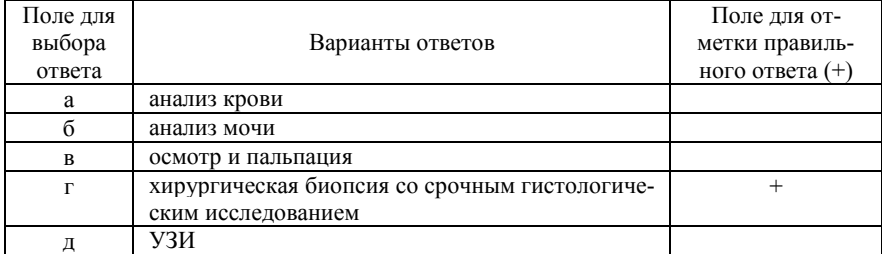

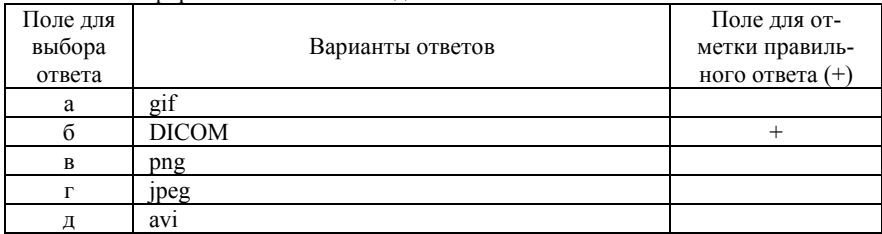

## 84. В каком формате записываются данные МРТ на носитель

#### 85. C какой скоростью вводят парамагнетик

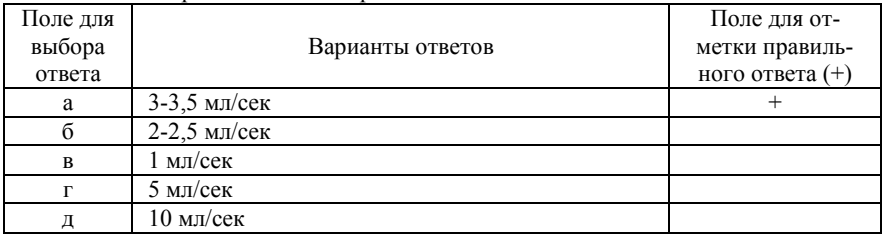

86. Для рака молочной железы регионарными являются все перечисленные лимфатические узлы, кроме

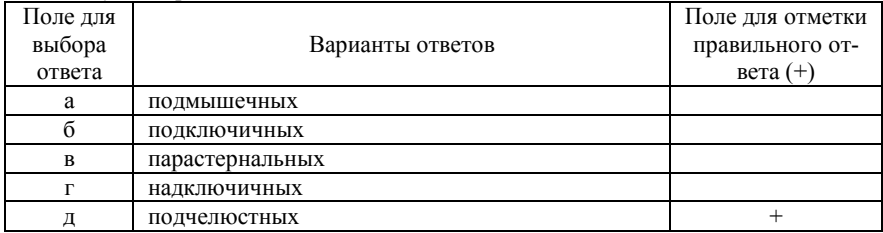

87. Сколько столбиков ткани необходимо патоморфологу для проведения адекватной оценки ткани

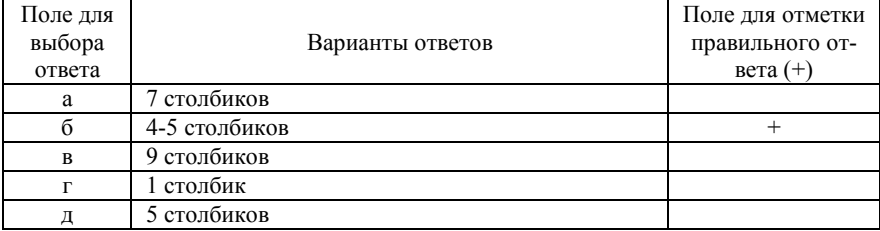

88. Какое минимальное количество столбиков ткани должно быть взято для оценки интересующего образования

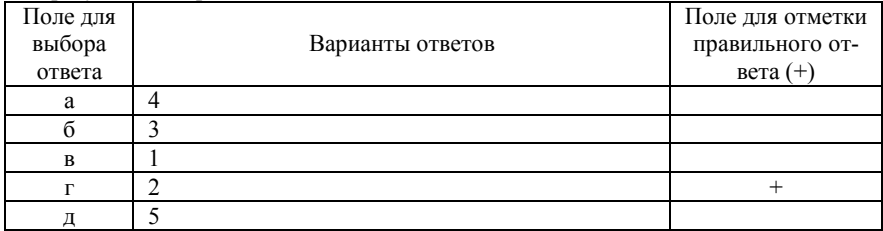

89. В какую жидкость помещаются столбики ткани перед отправкой в патоморфологическую лабораторию

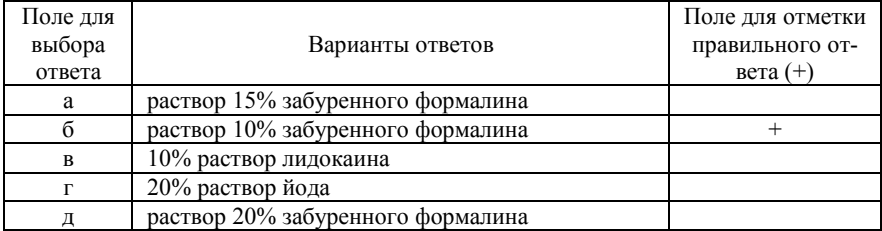

## 90. Какое оптимальное время фиксации трепан-биоптатов молочной железы

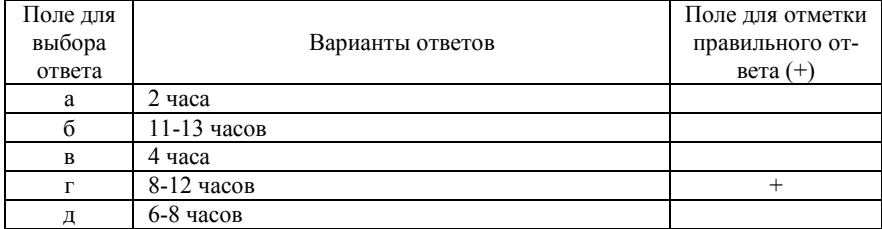

### 91. Как укладываются столбики ткани в гистологической лаборатории

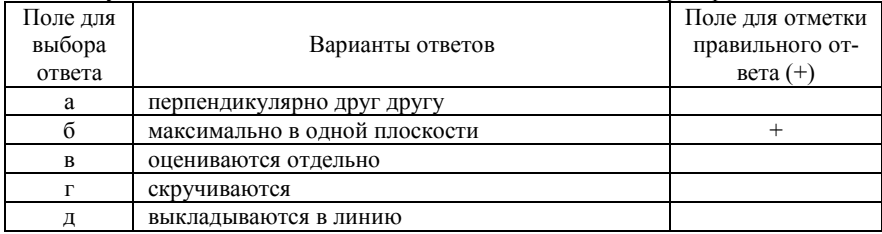

| Поле для |                               | Поле для отметки |
|----------|-------------------------------|------------------|
| выбора   | Варианты ответов              | правильного от-  |
| ответа   |                               | $Bera (+)$       |
| а        | клинической картины           |                  |
|          | ультразвукового исследования  |                  |
| R        | маммографии                   |                  |
|          | морфологического исследования |                  |
|          |                               |                  |

92. Точно диагностировать рак молочной железы можно на основании

93. Наиболее часто встречающейся клинической формой рака молочной железы является.

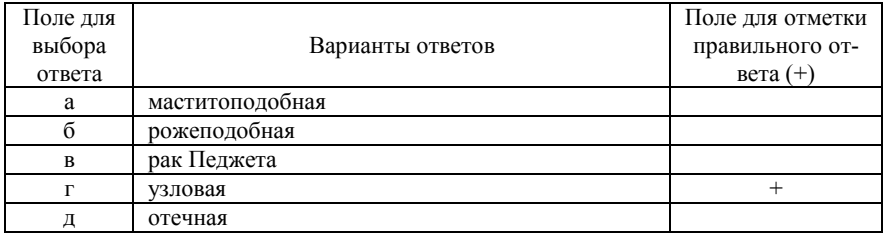

### 94. К плотным тканям молочной железы относятся следующие типы по ACR

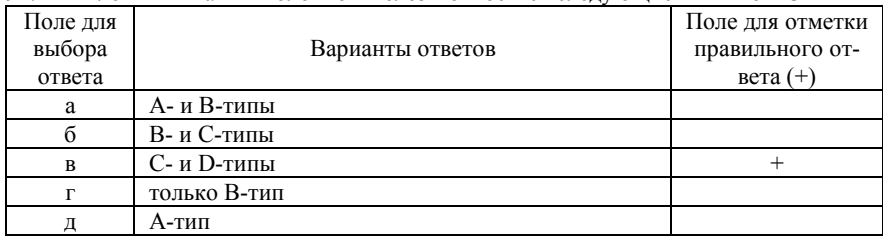

## 95. К ионизирующим методам лучевой диагностики молочных желез относят

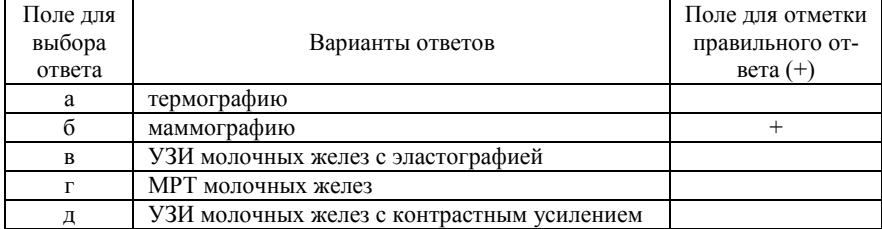

96. При МРТ молочных желез применяются следующие контрастные вещества

| Поле для<br>выбора<br>ответа | Варианты ответов            | Поле для отметки<br>правильного от-<br>вета $(+)$ |
|------------------------------|-----------------------------|---------------------------------------------------|
|                              |                             |                                                   |
| a                            | гадолиний-содержащие        |                                                   |
|                              | йод-содержащие              |                                                   |
| R                            | барий-содержащие            |                                                   |
|                              | на основе гексафторида серы |                                                   |
|                              | фосфат-содержащие           |                                                   |

#### 97. Кем выполняется фьюжн-биопсия молочных желез

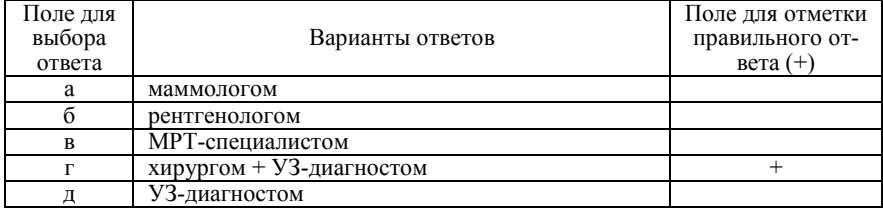

## 98. При выявлении гнойного мастита выполняется

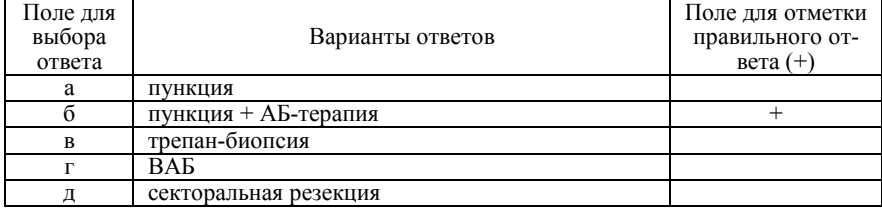

#### 99. На каком аппарате происходит совмещение при фьюжн-биопсии

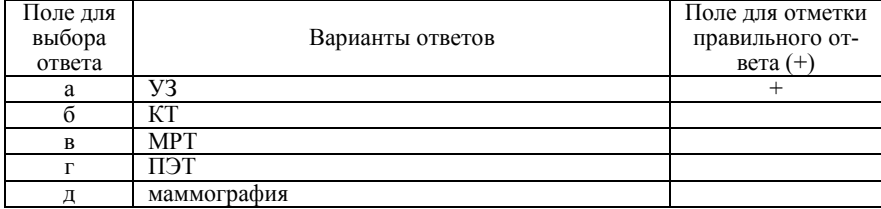

100. В каком положении проводится МРТ-исследование молочных желез перед фьюжн-биопсией

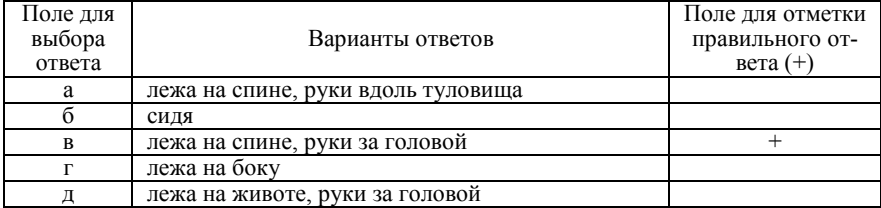

# **Список литературы**

1. Андреева Ю. Ю. Рак молочной железы: практическое руководство для врачей / Ю. Ю. Андреева [и др.]; под ред. Г. А. Франка, Л. Э. Завалишиной, К. М. Пожарисского. – М.: Практическая медицина,  $2017 - 176$  c.

2. Алкон А. Е. Раковые стволовые клетки как терапевтические мишени / А. Е. Алкон, А. Е. Иванова, Е. И. Фролова, С. П. Чумаков // Гены и клетки. – 2018. – Т. 13, № 2. – С. 25-33.

3. Ваганова А. Н. Методы фиксации гистологического материала на результат иммуногистохимического окрашивания / А. Н. Ваганова // Гены и клетки. ‒ 2014. ‒ Т. 10, № 3 ‒ С. 113-119.

4. Заболотская Н. В. Ультразвуковое исследование в маммологии / Н. В. Заболотская. – М.: СТРОМ, 2019. ‒ 208 с.

5. Мазо М. Л. Инвазивная лучевая диагностика рака молочной железы. Тонкоигольная биопсия или трепан-биопсия? / Н. И. Рожкова, С. П. Прокопенко, И. И. Бурдина, С. Б. Запирова, О. Э. Якобс // Медицинская визуализация. – 2015. ‒ № 4 ‒ С. 79-86.

6. Петрик С. В. Чрескожная пункционная биопсия опухолей различных локализаций под ультразвуковым контролем: учебное пособие для обучающихся в системе высшего и дополнительного профессионального образования / С. В. Петрик, А. В. Васильев; под ред. М. В. Рогачева. – СПб.: НМИЦ онкологии им. Н.Н. Петрова, 2018. – 42 с.

7. Семиглазов В. Ф. Рак молочной железы: биология, местное и системное лечение / В. Ф. Семиглазов, В. В. Семиглазов. – М.: СИМК,  $2014. - 352$  c.

8. Al-Harethee W. Complications of percutaneous stereotactic vacuum assisted breast biopsy system utilizing radio frequency / W. Al-Harethee, G. Theodoropoulos, G. M. Filippakis et al. // Eur. J. Radiol. – 2013. – Vol. 82. – P. 623-626.

9. Abati A. Breast fine needle aspiration biopsy: prevailing recommendations and contemporary practices / A. Abati, A. Simsir // Clin. Lab. Med. – 2005. – № 25. – P. 631-654.

10. Adler K. Imaging features and treatment options for breast pseudoaneurysms after biopsy: a casebased pictorial / K. Adler, N. Samreen, K. N. Glazebrook // J. Ultrasound. Med. – 2020. – Vol. 39, № 1. – P. 181-190.

11. Bennett I. The Changing Role of Vacuum-assisted Biopsy of the Breast: A New Prototype of Minimally Invasive Breast Surgery / I. Bennett // Clin. Breast Cancer. – 2017. – Vol. 17, № 5. – P. 323-325.

12. Bernardi D. Digital breast tomosynthesis (DBT) (recommendations from the Italian College of Breast Radiologists) / D. Bernardi, P. Belli, E. Benelli et al. // Radiol. Med. – 2017. – P. 723-730.

13. Bick U. Image-guided breast biopsy and localisation: recommendations for information to women and referring physicians by the European Society of Breast Imaging / U. Bick, R. M. Trimboli, A. Athanasiou et al. // Insights Imaging. – 2020. – Vol. 11,  $\mathbb{N}^{\circ}$  1. – P. 1-12.

14. Boinon D. Patient satisfaction with a rapid diagnosis of suspicious breast lesions: Association with distress and anxiety / D. Boinon, S. Dauchy, C. Charles et al. // Breast J. – 2008. – Vol. 24. – P. 154-160.

15. Bumberger A. Can we predict lesion detection rates in secondlook ultrasound of MRI-detected breast lesions? (A systematic analysis) / A. Bumberger, P. Clauser, M. Kolta et al. // Eur. J. Radiol. – 2019. – Vol.  $113. - P. 96-100.$ 

16. Casaubon J. T. Fine needle aspiration of breast masses / J. T Casaubon., J.-P. Regan // StatPearls Publishing – 2020. – PMID: 29262057. https://pubmed.ncbi.nlm.nih.gov/29262057/

17. Cheang E. Innovations in image-guided preoperative breast lesion localization / E. Cheang, R. Ha, C. M. Thornton et al. // Br. J. Radiol. – 2018. – Vol. 91. – P. 821-833.

18. Clauser P. A survey by the European Society of Breast Imaging on the utilisation of breast MRI in clinical practice / P. Clauser, R. Mann, A. Athanasiou et al. // Eur. Radiol. – 2018. – Vol. 28. – P. 1909-1918.

19. Colin C. Breast abscesses in lactating women: evidence for ultrasound-guided percutaneous management to avoid surgery / C. Colin, A. G. Delov, N. Peyron-Faure et al. // Emerg. Radiol. – 2018. – Vol. 26, № 5. – P. 507-514.

20. Hicks D. G. Diagnostic Pathology: Breast. – 1th ed. / D. G. Hicks – Amsterdam: Elsevier – 2011. – 800 p.

21. Dratwa C. Breast MR biopsy: pathological and radiological correlation / C. Dratwa, A. Jalaguier-Coudray, J. Thomassin-Piana et al. // Eur. Radiol. – 2016. – Vol. 26, № 8. – P. 2510-2519.

22. Evans A. Breast ultrasound: recommendations for information to women and referring physicians by the European Society of Breast Imaging / A. Evans, R. M. Trimboli, A. Athanasiou et al. // Insights Imaging – 2018.  $-$  Vol. 9.  $-$  P. 449-461.

23. Farras Roca J. A. Diagnostic performance of ultrasound-guided fine-needle aspiration of nonpalpable breast lesions in a multidisciplinary setting: the Institut Curie's experience / J. A. Farras Roca, A. Tardivon, F. Thibault et al. // Am. J. Clin. Pathol. – 2017. – Vol. 147. – P. 571-579.

24. Lee A. H. S. Guidelines for non-operative diagnostic procedures and reporting in breast cancer screening / A. H. S. Lee, N. Anderson, P. Carder et al. – London: The Royal College of Pathologists, 2016. – 74 p.

25. Harvey J. R. Safety and feasibility of breast lesion localization using magnetic seeds (Magseed): a multi-centre, open-label cohort study / J. R. Harvey Y. Lim, J. Murphy et al. // Breast Cancer Res Treat – 2018. – Vol. 169. – P. 531-536.

26. Hayes M. K. Update on preoperative breast localization. // Radiol. Clin. North. Am. – 2017. – Vol. 55. – P. 591-603.

27. Janssen N. N. Y. Breast conserving surgery for extensive DCIS using multiple radioactive seeds / N. N. Y. Janssen, R. F. D. van la Parra, C. E. Loo et al. // Eur. J. Surg. Oncol. – 2018. – Vol. 44. – P. 67-73.

28. Jeffries D. O. Localization for breast surgery: the next generation / D. O. Jeffries, L. A. Dossett, J. M. Jorns // Arch. Pathol. Lab. Med. – 2018. – Vol. 141. – P. 1324-1329.

29. Kang Y. D. Comparison of needle aspiration and vacuumassisted biopsy in the ultrasound-guided drainage of lactational breast abscesses / Y. D. Kang, Y.M. Kim // Ultrasonography. – 2016. – Vol. 35. – P. 148-152.

30. Lamb L. R., Evaluation of a nonradioactive magnetic marker wireless localization program / L. R. Lamb, M. Bahl, M. C. Specht, H. A. D'Alessandro, C. D. Lehman // Am. J. Roentgenol. – 2018. – Vol. 211. – P. 940-945.

31. Mayo R. C. 3rd. Preoperative localization of breast lesions: current techniques / R. C. Mayo 3rd, M. J. Kalambo, J. R. Parikh // Clin. Imaging.  $-2019. - Vol. 56. - P. 1-8.$ 

32. Nakamura R. Impact of sentinel lymph node biopsy by ultrasound-guided core needle biopsy for patients with suspicious node positive breast cancer / R. Nakamura, N. Yamamoto, T. Miyaki, M. Itami, N. Shina, M. Ohtsuka // Breast Cancer – 2018. – Vol. 25. – P. 86-93.

33. Nakano S. Differentiating vacuum-assisted breast biopsy from core needle biopsy: Is it necessary? / S. Nakano, Y. Imawari, A. Mibu, M. Otsuka, T. Oinuma // Br. J. Radiol. – 2018. – Vol. 91. – P. 10-92.

34. Nakashima K. MRI-detected breast lesions: clinical implications and evaluation based on MRI/ultrasonography fusion technology / K. Nakashima, T. Uematsu, T. L. Harada et al. // Jpn. J. Radiol. – 2019. – Vol. 37. – P. 685-693.

35. Papalouka V. MRI-guided breast biopsy: a review of technique, indications, and radiologicalpathological correlations / V. Papalouka, F. Kilburn-Toppin, M. Gaskarth, F. Gilbert // Clin. Radiol. – 2018. – Vol. 73.  $- P. 17-25.$ 

36. Park A.Y. Real-Time MRI Navigated Ultrasound for Preoperative Tumor Evaluation in Breast Cancer Patients: Technique and Clinical Implementation / A. Y. Park, B. K. Seo // Korean J. Radiol. – 2016. – Vol.  $17(5) - P. 695 - 705.$ 

37. Price E. R. Initial clinical experience with an inducible magnetic seed system for preoperative breast lesion localization / E. R. Price, A. L. Khoury, L. J. Esserman, B. N. Joe, M. D. Alvarado // Am. J. Roentgenol. –  $2018 - Vol. 210 - P. 913 - 917.$ 

38. Purushothaman H. N. Lesions of uncertain malignant potential in the breast (B3): what do we know? / H. N. Purushothaman, K. Lekanidi, S. Shousha, R. Wilson // Clin. Radiol. – 2016. – Vol. 71. – P. 134-140.

39. Rageth C. J. First International Consensus Conference on lesions of uncertain malignant potential in the breast (B3 lesions) / C. J. Rageth, E. A. O'Flynn, C. Comstock et al. // Breast Cancer Res. Treat. – 2016. – Vol.  $159 - P. 203 - 213$ 

40. Rageth C. J. Second International Consensus Conference on lesions of uncertain malignant potential in the breast (B3 lesions) / C. J. Rageth, E. A. O'Flynn, K. Pinker et al. // Breast Cancer Res. Treat. – 2019. – Vol. 174. – P. 279-296.

41. Raghu M. Breast Ultrasound for the Interventionalist / M. Raghu, R. Hooley // Vascular and interventional radiology – 2014. – Vol. 17. – P. 16-22.

42. Rautiainen S. Axillary lymph node biopsy in newly diagnosed breast cancer: comparative accuracy of fine-needle aspiration biopsy versus core-needle biopsy / S. Rautiainen, A. Masarwah, M. Sudah et al. // Radiology – 2013. – Vol. 269. – P. 54-60.

43. Reisenauer C. Ultrasound-guided breast interventions: low Incidence of infectious complications with use of an uncovered probe / C. Reisenauer, R.T. Fazzio, G. Hesley // Am. J. Roentgenol. – 2017. – Vol. 208.  $- P$  1147-1153

44. Sanderink W. B. G. A systematic review on the use of the breast lesion excision system in breast disease / W. B. G. Sanderink, B. I. Laarhuis, L. J. A. Strobbe et al. // Insights Imaging – 2019. – Vol. 10. – P. 49- 61.

45. Sardanelli F. Mammography: an update of the EUSOBI recommendations on information for women / F. Sardanelli, E. M. Fallenberg, P. Clauser et al. // Insights Imaging  $-2017. - Vol. 8. - P. 11-18.$ 

46. Sennerstam R. B. Core-needle biopsy of breast cancer is associated with a higher rate of distant metastases 5 to 15 years after diagnosis

than FNA biopsy / R. B. Sennerstam, B. S. H. Franzén, H. O. T. Wiksell, G. U. Auer // Cancer Cytopathol. – 2017. – Vol. 125. – P. 748-756.

47. Soo M. S. Imaging-guided core-needle breast biopsy: impact of meditation and music interventions on patient anxiety, pain, and fatigue / M. S. Soo, J. A. Jarosz, A. A. Wren et al. // J. Am. Coll. Radiol. – 2016. – Vol.  $13 - P$ . 526-534.

48. Spick C. MR-guided vacuum-assisted breast biopsy of MRI-only lesions: a single center experience / C. Spick, M. Schernthaner, K. Pinker et al. // Eur. Radiol. – 2016. – Vol. 26. – P. 3908-3916.

49. Tomkovich K. R. Interventional radiology in the diagnosis and treatment of diseases of the breast: a historical review and future perspective based on currently available techniques // Am. J. Roentgenol. – 2014.  $-$  Vol. 203. – P. 725-733.

50. Wallis M. Guidelines from the European Society of Breast Imaging for diagnostic interventional breast procedures / M. Wallis, A. Tarvidon, T. Helbich, I. Schreer // Eur. Radiol. – 2007. – Vol. 17. – P. 581-588.

> Отпечатано в ООО «АРТЕК», СПб, Университетская наб., д. 19 E-mail: artek-1@mail.ru, т. 323-32-01 Подписано в печать 03.11.20 Формат 60х90/16. Печ. л. 5,25. Тираж 50 экз.

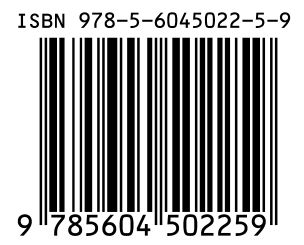